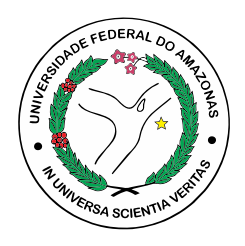

## UNIVERSIDADE FEDERAL DO AMAZONAS FACULDADE DE TECNOLOGIA ENGENHARIA ELÉTRICA - ELETRÔNICA

Investigação de estratégias de controle clássicas aplicadas em um conversor CC alimentado por um sistema fotovoltaico

Gustavo Modesto Torres

MANAUS-AM 2021

#### Gustavo Modesto Torres

Investigação de estratégias de controle clássicas aplicadas em um conversor CC alimentado por um sistema fotovoltaico

> Monografia apresentada à Coordenação do Curso de Engenharia Elétrica da Universidade Federal do Amazonas, como parte dos requisitos necessários à obtenção do título de Engenheiro Eletricista.

Orientador: Prof. Dr. Renan Landau Paiva de Medeiros

### Ficha Catalográfica

Ficha catalográfica elaborada automaticamente de acordo com os dados fornecidos pelo(a) autor(a).

T693i Investigação de estratégias de controle clássicas aplicadas em um conversor CC alimentado por um sistema fotovoltaico / Gustavo Modesto Torres . 2021 76 f.: il. color; 31 cm. Orientador: Renan Landau Paiva de Medeiros TCC de Graduação (Engenharia Elétrica - Eletrônica) - Universidade Federal do Amazonas. 1. Conversor buck. 2. Microrredes. 3. Equação Diofantina. 4. Fórmula de Ackermann. 5. Painel Fotovoltaico. I. Medeiros, Renan Landau Paiva de. II. Universidade Federal do Amazonas III. Título Torres, Gustavo Modesto

Gustavo Modesto Torres

### **Investigação de estratégias de controle clássicas aplicadas em um conversor CC alimentado por um sistema fotovoltaico**

Monografia apresentada à Coordenação do Curso de Engenharia Elétrica da Universidade Federal do Amazonas, como parte dos requisitos necessários à obtenção do título de Engenheiro Eletricista.

Aprovado em 23 de novembro de 2021.

#### BANCA EXAMINADORA

 $\mathcal{Q}_{\text{max}}$ 

Prof. Dr. Renan Landau Paiva de Medeiros Universidade Federal do Amazonas - UFAM

 $\rightarrow$ 

Prof. Dr. Florindo Antônio de Carvalho Ayres Junior Universidade Federal do Amazonas - UFAM

Isaias Valente

Prof. Bel. Isaías Valente de Bessa Universidade Federal do Amazonas - UFAM

MANAUS-AM

2021

 $Dedico$  este trabalho à minha família, em especial a meus pais, Gilmara e Alberto, e a meus irm˜aos, Lucas e Melissa.

## Agradecimentos

Agradeço à minha família, em especial a meus pais e avós, Gilmara, Alberto, Iran e Cisa por todo o suporte ao longo de toda a minha caminhada e por serem fontes de grande admiração. Agradeço também aos meu irmãos, Lucas e Melissa, e a meus primos, David e Daniel por todos os momentos de descontração e diversão.

Agradeço também a todos os amigos que tive a honra de conhecer, pelo apoio, por termos dividido momentos de alegria e desespero, pelas conversas na fila do RU e pelo compartilhamento de conhecimento e experiências. Reforço o agradecimento ao Isaías por toda a ajuda prestada ao longo deste trabalho e pela Marenice por compartilhar seus trabalhos relacionados ao painel fotovoltaico. Sem a contribuição de todos essa caminhada teria se tornado mais difícil.

Agradeço também à Universidade Federal do Amazonas por ter sido um ambiente provedor de grandes aprendizados e agrade¸co a todos os professores que cruzaram o meu caminho, em especial à prof.<sup>ª</sup> Dra. Karla Tribuzy, por ter compartilhado grandes aprendizados sobre escrita científica, e ao prof.<sup>0</sup> Dr. Renan Landau, por ter me guiado dentro do universo da pesquisa científica.

 $"O$  importante é não parar de questionar..."

(Albert Einstein)

## Resumo

Devido aos problemas de poluição e aumento da demanda por fontes de energia renovável, a geração de energia elétrica por painéis fotovoltaicos vem ganhando cada vez mais espaço. Contudo, essa forma de geração possui alguns desafios, como a variação na produção de energia causada por variáveis ambientais e a baixa eficiência das placas solares. Deste modo, esta forma de geração de energia pode ser aplicada em um sistema distribuído, no qual possibilita que diversas fontes geradoras sejam ligadas a diversas cargas e dispositivos, esse conjunto de elementos é conhecido como microrrede. Para possibilitar um correto funcionamento das cargas e minimizar as perdas em uma microrrede em corrente contínua  $(CC)$  é comum fazer o uso de conversores. Frente aos desafios, foi proposto neste trabalho a análise de alguns protótipos de microrredes e através de técnicas de controle clássica, como Alocação de Polos, pela Equação Diofantina e pela Fórmula de Ackermann, para mitigar oscilações indesejadas mediante inserção de geração fotovoltaica.

Palavras-chave: Conversor buck, Microrredes, Equação Diofantina, Fórmula de Ackermann, Painel Fotovoltaico.

## Abstract

Due to pollution problems and increased demand for renewable energy sources, the generation of electricity by photovoltaic panels has been gaining more and more notoriety . However, this form of generation has some challenges, such as the variation in energy production caused by environmental variables and the low efficiency of solar panels. Thus, this form of energy generation can be applied in a distributed system, which allows different generating sources to be connected to different loads and devices, this set of elements is known as microgrid. In order to enable correct operation of loads and minimize losses in a microgrid in direct current (DC), it is common to use converters. Facing with the challenges, this work proposes the analysis of some microgrid prototypes and using classical control techniques, such as Pole Placement, Diophantine Equation and Ackermann's Formula, to mitigate unwanted oscillations through the insertion of photovoltaic generation.

Keywords: buck converter; DC microgrids, Diofantine Equation, Ackermann's Formula, Solar panel.

# Lista de Figuras

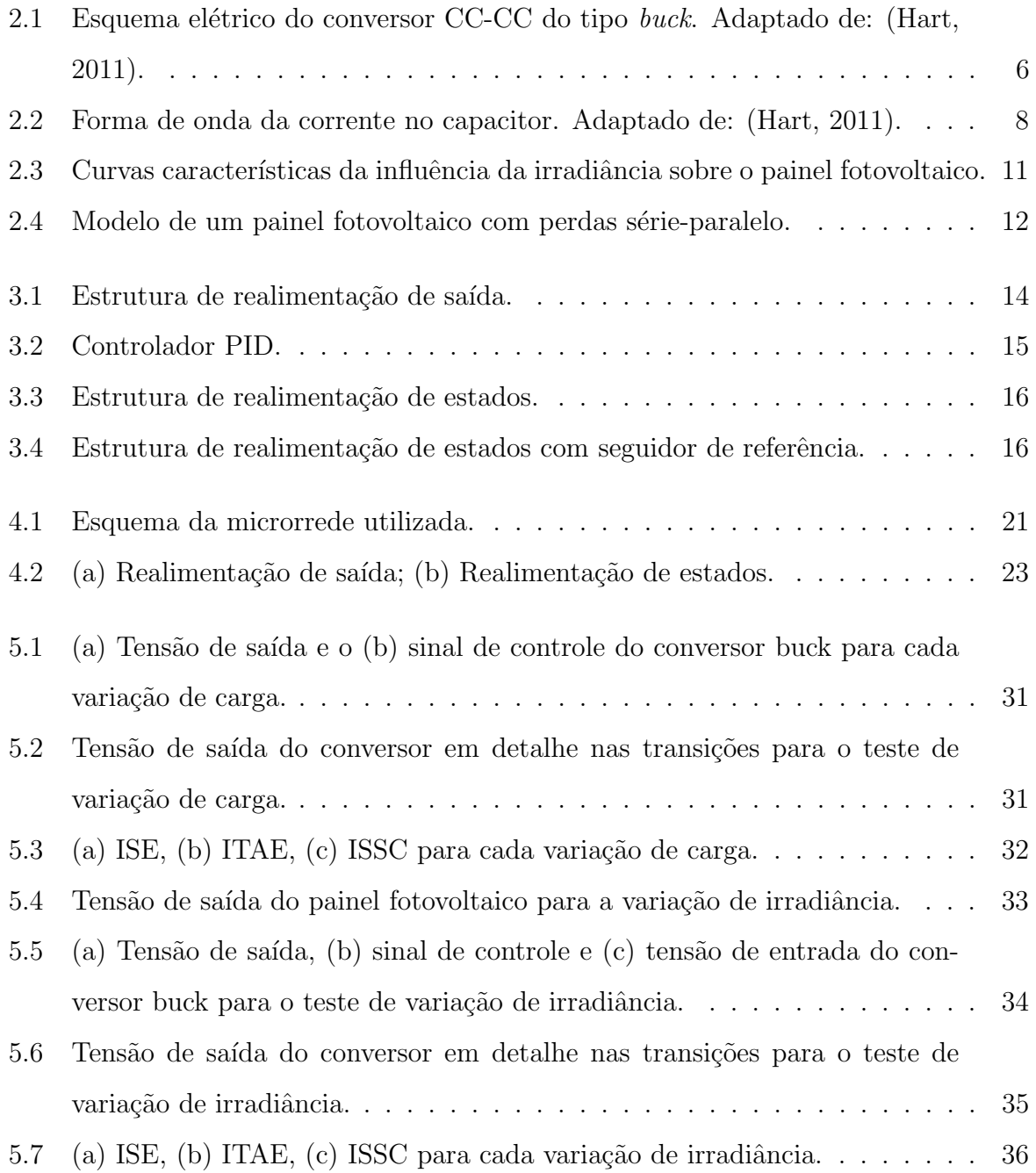

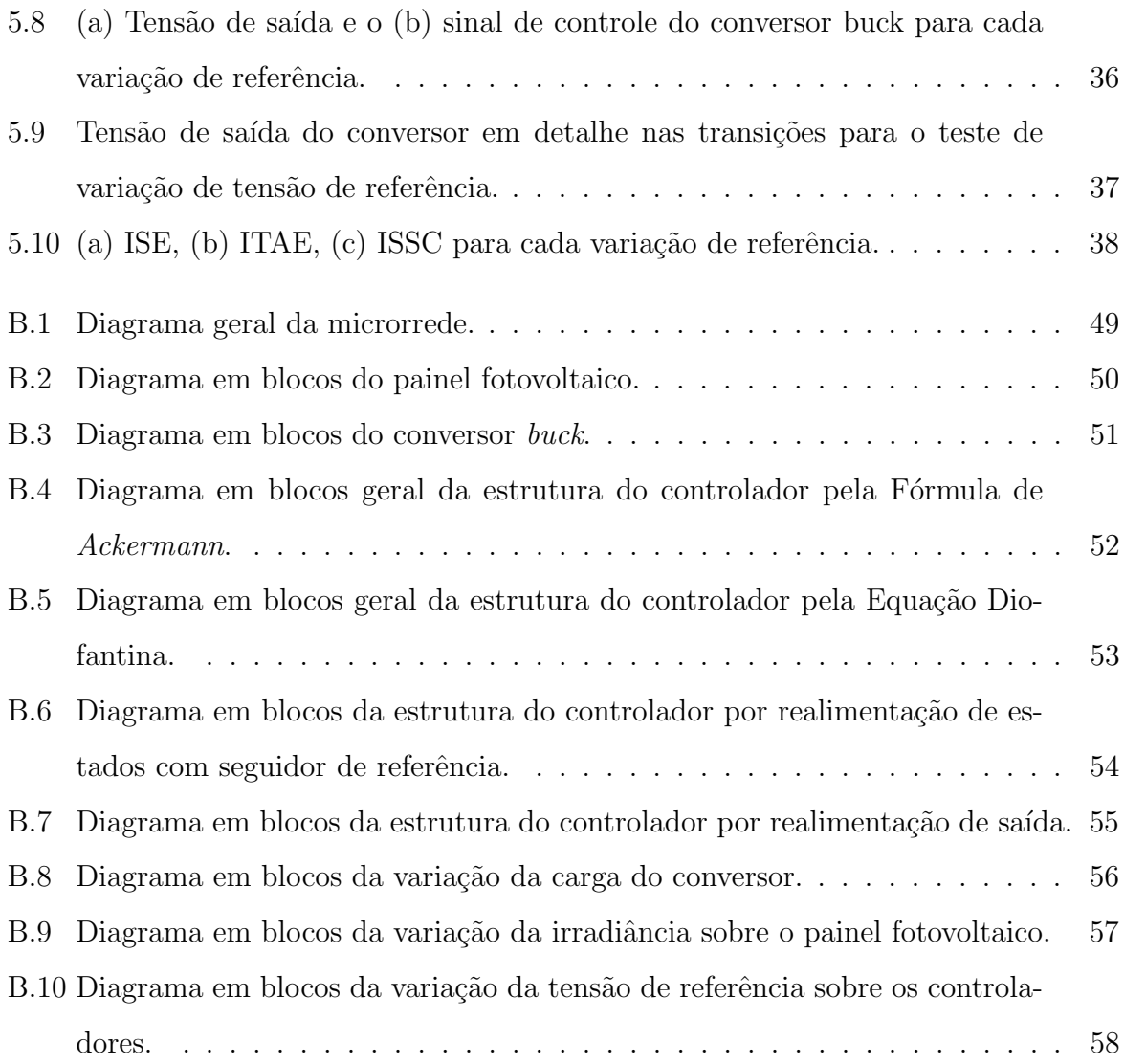

# Lista de Tabelas

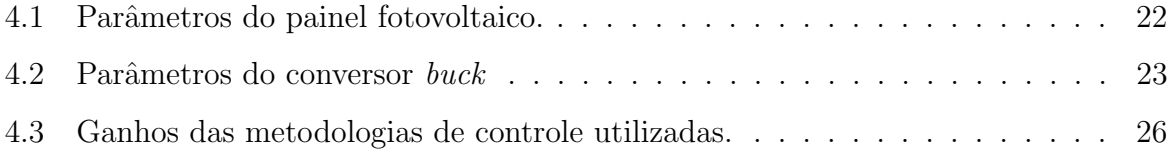

# Lista de Abreviaturas e Siglas

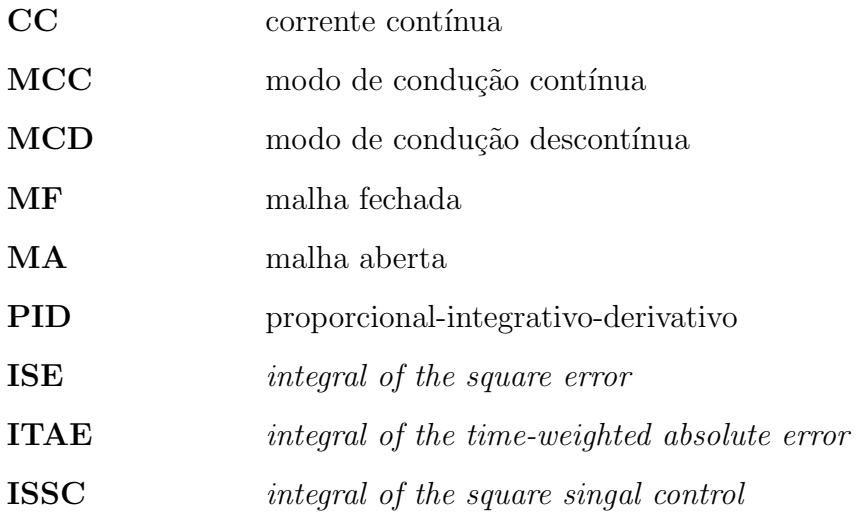

# Lista de Símbolos

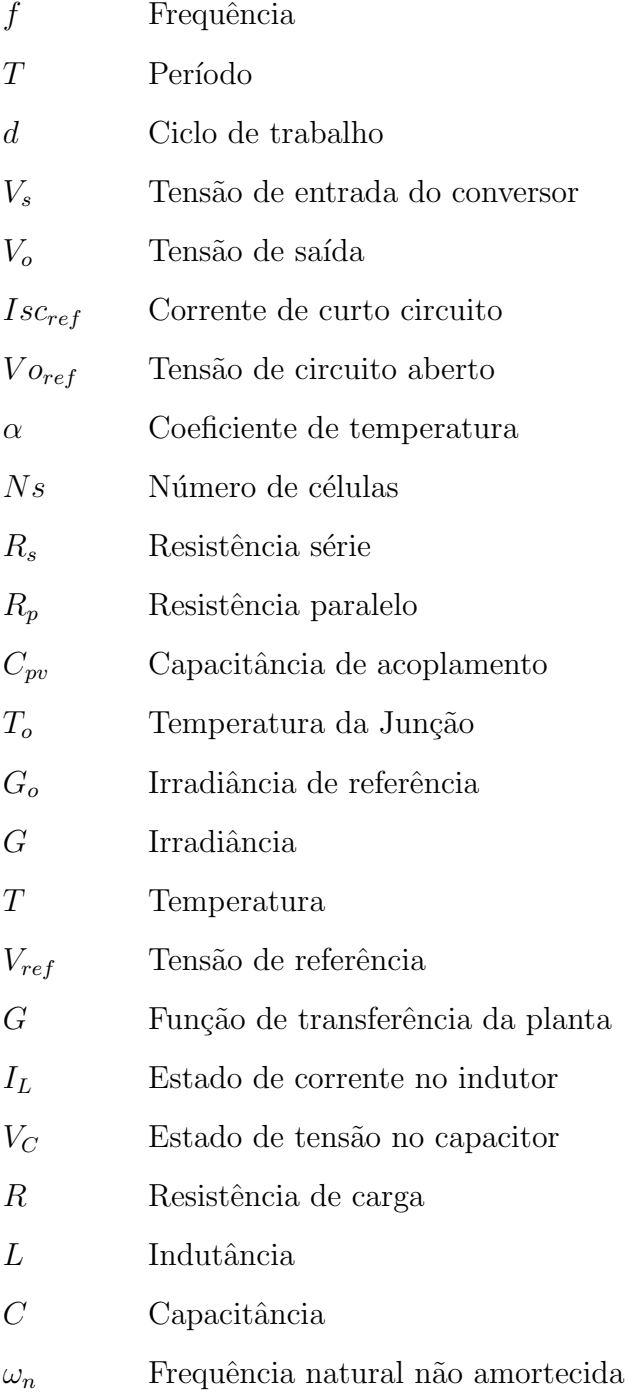

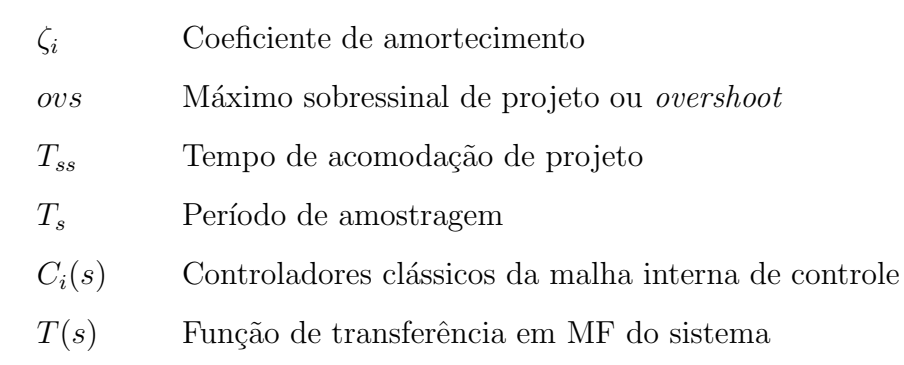

# Sumário

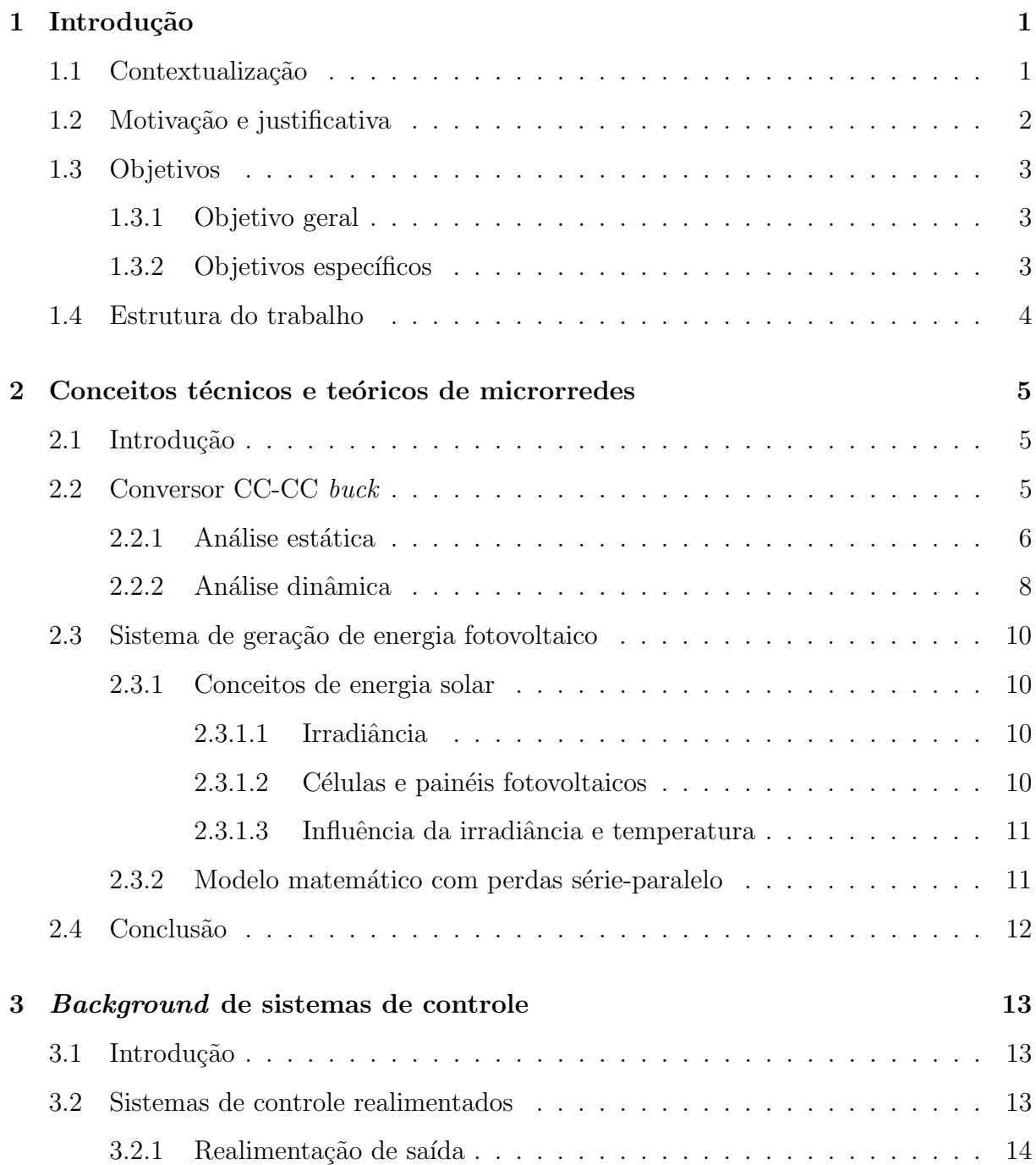

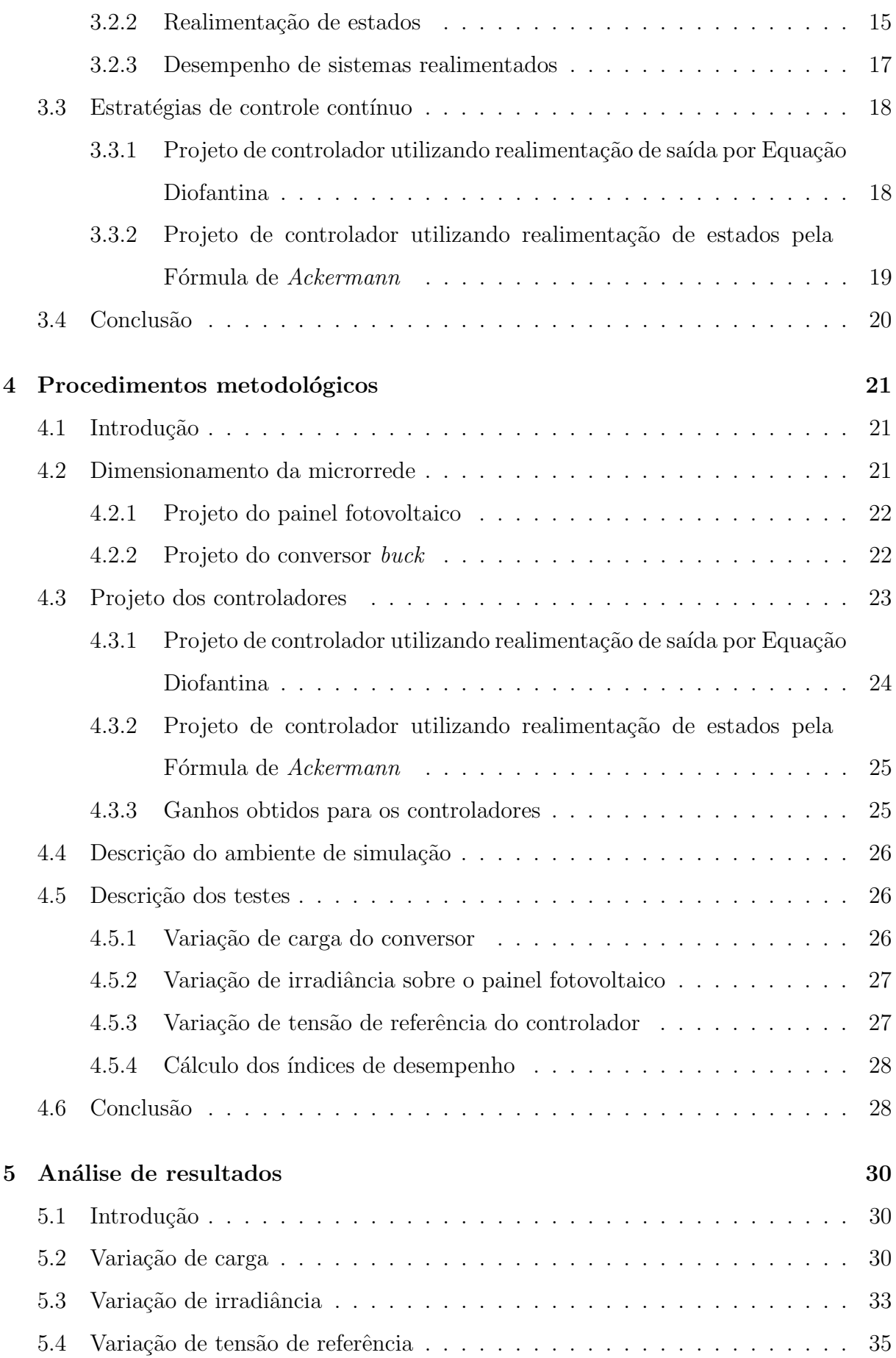

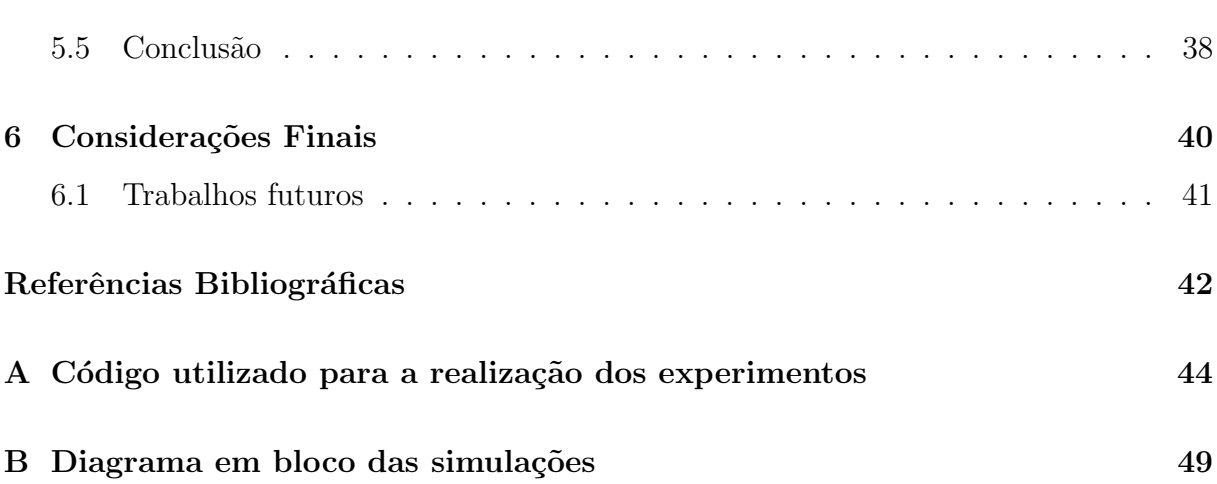

## <span id="page-18-0"></span>Capítulo 1

## Introdução

## <span id="page-18-1"></span>1.1 Contextualização

Devido ao quantitativo de poluição e destruição ocasionado pela utilização de combustíveis fósseis, cada vez mais aumenta-se o interesse da academia no estudo e desenvolvimento de formas alternativas renováveis de geração de energia elétrica. Uma categoria desse tipo de geração é a energia elétrica gerada pelo efeito fotovoltaico. Entretanto, esta forma de geração apresenta baixa eficiência quanto a geração de energia elétrica, devido aos seus aspectos construtivos, bem como a fatores externos, como: irradiação e temperatura [\(Mahela and Shaik,](#page-59-2) [2017\)](#page-59-2).

Uma microrrede é composta essencialmente por sistemas de geração distribuída, o qual pode ser composta pelos seguintes componentes: fontes de energia, sistema de armazena-mento de energia, conversores de potência e cargas [\(Elsayed et al.,](#page-59-3) [2015\)](#page-59-3). Com o avanço atingido pela eletrônica de potência, bem como a crescente utilização de cargas CC, como por exemplo, sistemas de comunicação, carros elétricos, aeronaves, diversos estudos estão dando ênfase as condições de estabilidade e desempenho de microrredes CC, o qual prioriza a interligação de fontes de energia renovável com conversores de potência CC, que por sua vez alimentam cargas [\(Elsayed et al.,](#page-59-3) [2015;](#page-59-3) [Kumar et al.,](#page-59-4) [2019;](#page-59-4) [Riccobono and](#page-59-5) [Santi,](#page-59-5) [2014\)](#page-59-5).

Entretanto, um dos principais problemas para as microrredes CC é uma potencial degradação da estabilidade entre conversores, quando estes são conectados em cascata. Tal interação pode proporcionar efeitos indesejados, promovendo oscilações no sistema, bem como podendo promover instabilidade, deste modo diversos estudos propõem a investigação de técnicas e critérios para garantir a estabilidade e desempenho das microrredes frente a tal problemática [\(Riccobono and Santi,](#page-59-5) [2014;](#page-59-5) Dragičević et al., [2016\)](#page-59-6).

Sendo assim, neste trabalho é proposto o projeto de um regulador de tensão por meio de um conversor do tipo *buck* conectado a uma carga resistiva e alimentado por geração fotovoltaica. As metodologias de controle por realimentação de saída e de estados são projetadas por meio da Alocação de Polos, sendo utilizada Equação Diofantina e Fórmula de Ackermann, respectivamente, para minimizar oscilações no sistema.

### <span id="page-19-0"></span>1.2 Motivação e justificativa

A energia elétrica gerada pelo efeito fotovoltaico tem ganhado cada vez mais espaço frente aos desafios energéticos mundial. Essa modalidade de geração apresenta diversos desafios, devido aos seus aspectos construtivos, bem como a fatores externos, como: ir-radiação e temperatura [\(Mahela and Shaik,](#page-59-2) [2017\)](#page-59-2). Nesse cenário, surge o conceito de redes distribuídas, com ênfase nas microrredes CC-CC. Logo, a utilização de conversores de potência CC-CC têm grande importância para regulação, de forma eficiente, da saída gerada pelos seguintes componentes: fontes de energia, sistema de armazenamento de energia, conversores de potência e cargas [\(Elsayed et al.,](#page-59-3) [2015\)](#page-59-3).

Como trabalhos relevantes no estado da arte, em [\(Qiu and Sun,](#page-59-7) [2017\)](#page-59-7), é proposto um sistema de geração fotovoltaica com dois estágios de controle, sendo o primeiro, uma ligação em cascata de processadores de potência diferencial e o segundo, apresenta um  $\phi$  unico conversor CC-CC, como um *dual phase-shift controlled full bridge converter.* 

Em [\(Carli et al.,](#page-59-8) [2020\)](#page-59-8), é apresentado o estudo de estratégia de controle utilizando um modelo de predição por meio de variáveis de ambiente para gerenciar o consumo energético de um sistema distribuído em uma marina, contendo geração fotovoltaica e armazenadores de energia.

Em [\(Han et al.,](#page-59-9) [2017\)](#page-59-9), é discutida uma estratégia de gerenciamento de energia em vários estados de operação, como o estado de carga do banco de baterias, condições da carga e a potência de saída do painel fotovoltaico, em uma microrrede CC, no qual é composto por um sistema com geração fotovoltaica, armazenadores de energia e uma célula de combustível.

Já em [\(Iovine et al.,](#page-60-0) [2017\)](#page-60-0), uma solução não linear de controle aliada a conversores

 $back \, e \, boost \, \acute{e}$  utilizada em um sistema distribuído incluindo painéis fotovoltaicos e armazenadores de energia, como baterias e supercapacitores. Em ambos os trabalhos, as soluções visam um melhor aproveitamento da geração fotovoltaica e minimizar os problemas de instabilidade do sistema e, por serem trabalhos recentes, é possível verificar a importância do tema na atualidade.

Neste contexto, este trabalho propõe um projeto de um regulador de tensão por meio de um conversor do tipo *buck* conectado a uma carga resistiva e alimentado por geração fotovoltaica. As metodologias de controle por realimentação de saída e de estados são projetadas por meio da metodologia de alocação de polos, sendo utilizada a equação Diofantina e fórmula de Ackermann, respectivamente, para minimizar oscilações no sistema mediante inserção de geração fotovoltaica.

## <span id="page-20-0"></span>1.3 Objetivos

### <span id="page-20-1"></span>1.3.1 Objetivo geral

Investigar estratégias de controle clássico aplicados à microrrede CC, objetivando garantir a estabilidade e desempenho, quando ocorre a inserção de geração solar fotovoltaica, bem como a interação de conversores de potência.

#### <span id="page-20-2"></span>1.3.2 Objetivos específicos

- Desenvolver um modelo matemático que descreva de forma satisfatória o comportamento da dinâmica entre conversores;
- Desenvolver um modelo matemático que descreva de forma satisfatória o comportamento de geração fotovoltaica;
- Projetar controladores para o problema de regulação de tensão de conversores CC-CC aplicados em microrredes CC;
- Desenvolver um simulador em ambiente computacional que descreva adequadamente o comportamento dinˆamico de uma microrrede CC, quando alimentado por uma fonte de energia solar fotovoltaica;

### <span id="page-21-0"></span>1.4 Estrutura do trabalho

O restante do trabalho está organizado na seguinte estrutura:

- $\bullet$  Capítulo [2:](#page-22-0) aborda sobre os conceitos fundamentais sobre as técnicas presentes neste trabalho, com ênfase sobre os conceitos de painéis fotovoltaicos, apresentando a base para a formulação do seu respectivo modelo matémático, assim como o modelo de conversor de potência CC-CC, abordando a cerca da modelagem e linearização do conversor buck.
- $\bullet$  Capítulo [3:](#page-30-0) descreve os conceitos fundamentais a cerca das estratégias de controle propostas neste trabalho, apresentando as topologias, desempenhos dinˆamicos e a base para síntese dos controladores.
- Capítulo [4:](#page-38-1) trata da metodologia utilizada no trabalho, descrevendo o cenário experimental utilizado, os procedimentos para a realização do projeto do conversor buck, projeto do painel fotovoltaico e projeto dos controladores propostos. Em seguida, descreve os testes e c´alculo dos ´ındices de desempenho para avaliar de forma quantitativa as estratégias propostas.
- Capítulo [5:](#page-47-0) analisa os dados obtidos durante as simulações dos sistemas de controle propostos a partir de testes de variações;
- Capítulo [6:](#page-57-0) Neste capítulo, são apresentados as conclusões finais a cerca dos resultados deste trabalho e são abordados pontos para estudos futuros.

## <span id="page-22-0"></span>Capítulo 2

# Conceitos técnicos e teóricos de microrredes

## <span id="page-22-1"></span>2.1 Introdução

Uma microrrede é composta essencialmente por sistemas de geração distribuída, o qual pode ser composta pelos seguintes componentes: fontes de energia renovável, sistema de armazenamento de energia, conversores de potência e cargas. A microrrede pode ou não estar conectada à rede principal de distribuição de energia elétrica, bem como pode estar conectada a outras microrredes, podendo ser aplicadas em sistemas de comunicação, carros elétricos, aeronaves. As microrredes CC possibilitam a interligação de fontes de energia renovável com conversores de potência CC, que por sua vez alimentam cargas [\(Elsayed](#page-59-3) [et al.,](#page-59-3) [2015\)](#page-59-3).

A partir disso, este capítulo irá tratar sobre os principais elementos constituintes da microrrede proposta neste trabalho, sendo abordados os princípios e procedimentos para a modelagem do conversor *buck*, responsável pela regulação do nível de tensão sobre o barramento CC e, por fim, apresentar a base teórica e o modelo de um painel fotovoltaico, a fonte geradora de energia da microrrede proposta.

## <span id="page-22-2"></span>2.2 Conversor CC-CC buck

conversores CC-CC são dispositivos projetados para realizar variação em nível de tensão CC em relação a sua entrada. Quando um conversor CC abaixa o nível de tensão

<span id="page-23-0"></span>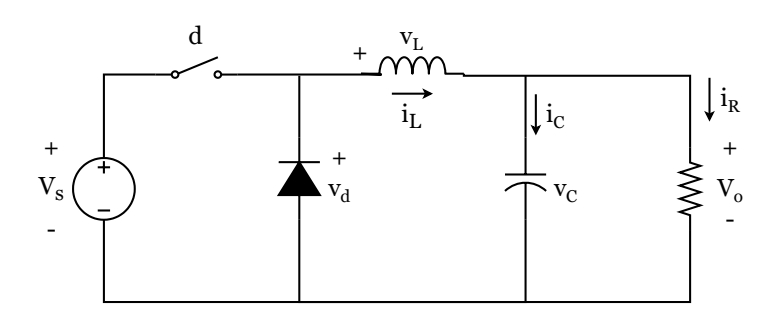

Figura 2.1: Esquema elétrico do conversor CC-CC do tipo buck. Adaptado de: [\(Hart,](#page-59-0) [2011\)](#page-59-0).

CC em relação a sua tensão de entrada, este conversor é chamado Conversor buck. Já quando o conversor aumenta o nível de tensão acima de sua tensão de entrada, este é chamado conversor *boost* [\(Hart,](#page-59-0) [2011\)](#page-59-0). Na Figura [2.1](#page-23-0) é apresentado o esquema elétrico dos conversores buck.

Nas seções seguintes serão apresentados os modelos estáticos e dinâmicos dando ênfase ao modo de condução contínua para o conversor CC-CC buck.

#### <span id="page-23-1"></span>2.2.1 Análise estática

Para a análise estática, são feitas as seguintes considerações [\(Hart,](#page-59-0) [2011\)](#page-59-0):

- A corrente no indutor e tensão no capacitor são ondas periódicas;
- A corrente média no indutor e a tensão média no capacitor são nulas;
- São desprezadas as perdas no circuito;
- A chave opera a uma frequência  $f = \frac{1}{7}$  $\frac{1}{T}$ , estará aberta por um tempo  $dT$  e fechada por um tempo  $(1-d)T$ .

Nos dois estados da chave, a tensão no indutor está descrita em  $(2.1)$ .

<span id="page-23-2"></span>
$$
\begin{cases}\nV_{L_{on}} = V_s - V_0 = fL \frac{\Delta I_{L_{on}}}{d} \Rightarrow T_{on} \\
\delta V_{L_{off}} = -V_0 = fL \frac{\Delta I_{L_{off}}}{d} \Rightarrow T_{off}\n\end{cases} \tag{2.1}
$$

Se  $V_L = 0$ , as seguintes relações podem ser obtidas:

<span id="page-23-3"></span>
$$
\Delta I_{L_{on}} + \Delta I_{L_{off}} = 0\tag{2.2}
$$

$$
d(V_s - V_0) - (1 - d)V_0 = 0 \tag{2.3}
$$

$$
V_0 = dV_s \tag{2.4}
$$

Sendo o ciclo de trabalho  $0 \leq d \leq 1,$ pode-se observar que a tensão  $V_0 \leq V_s.$ 

<span id="page-24-1"></span>
$$
I_L = \frac{dV_s}{R} \tag{2.5}
$$

Quando as condições do circuito garantem  $i_L(t) > 0$ , pode-se afirmar que o conversor está operando em modo de condução contínua (MCC). Caso contrário, este está operando em modo de condução descontínua. Neste trabalho os conversores serão dimensionados para operarem em MCC [\(Hart,](#page-59-0) [2011\)](#page-59-0).

 $Em (2.6)$  $Em (2.6)$  é descrita as expressões dos valores da corrente máxima e mínima no indutor.

<span id="page-24-0"></span>
$$
\begin{cases}\nI_{L_{max}} = I_L + \frac{\Delta I_L}{2} \\
I_{L_{min}} = I_L - \frac{\Delta I_L}{2}\n\end{cases}
$$
\n(2.6)

Por meio das equações [\(2.2\)](#page-23-3), pode-se escrever a seguinte expressão referente ao ripple de corrente.

<span id="page-24-2"></span>
$$
\Delta I_L = \frac{d(V_s - V_0)}{fL} \tag{2.7}
$$

Como visto, é garantido operar em MCC, se $I_{L_{min}} > 0$ . Logo, utilizando as expressões  $(2.5)$  e  $(2.7)$  em  $(2.6)$ , obteve-se:

<span id="page-24-3"></span>
$$
I_{L_{min}} > 0
$$
  
\n
$$
\frac{dV_s}{R} - \frac{d(V_s - V_0)}{2fL} > 0
$$
  
\n
$$
L > \frac{R(1-d)}{2f}
$$
\n(2.8)

O *ripple* de tensão do capacitor pode ser obtido a partir da curva da forma de onda da corrente no capacitor, conforme mostrada na [2.2.](#page-25-0)

A relação entre a carga acumulada no capacitor e a variação de corrente no indutor é descrita na expressão  $(2.9)$ .

<span id="page-25-0"></span>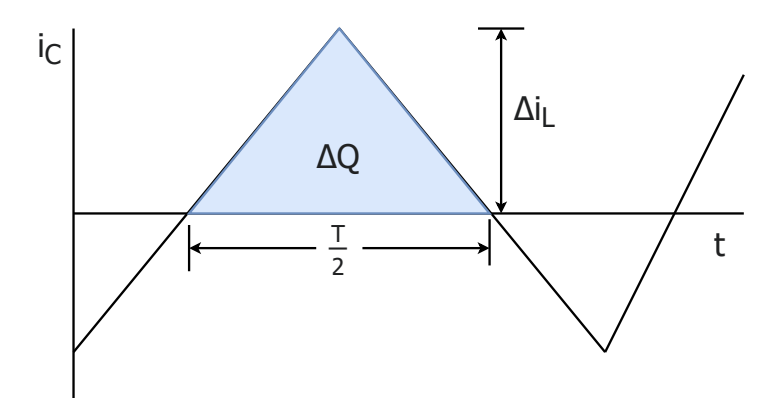

Figura 2.2: Forma de onda da corrente no capacitor. Adaptado de: [\(Hart,](#page-59-0) [2011\)](#page-59-0).

<span id="page-25-2"></span>
$$
\Delta Q = \frac{\Delta I_L}{8f} \tag{2.9}
$$

Como  $\Delta Q = C \Delta V_0$ , tem-se:

<span id="page-25-3"></span>
$$
\Delta V_0 = \frac{\Delta I_L}{8fC} \tag{2.10}
$$

Utilizando  $(2.7)$  em  $(2.10)$ , tem-se:

<span id="page-25-4"></span>
$$
\frac{\Delta V_0}{V_0} = \frac{1 - d}{8LCf^2} \tag{2.11}
$$

Por fim, na análise estática, as expressões  $(2.7)$ ,  $(2.8)$  e  $(2.11)$  relacionam os principais parâmetros do conversor buck:  $R, L$  e  $C.$  Possibilitando o dimensionamento do conversor a determinados requisitos de projeto.

#### <span id="page-25-1"></span>2.2.2 Análise dinâmica

Para a obtenção do modelo dinâmico do conversor buck, utiliza-se a modelagem por espaço de estados média, onde um sistema é modelado durante um período  $T_1$  e por um período  $T_2$ . Deste modo, o modelo médio é determinado em  $(2.12)$ .

<span id="page-25-5"></span>
$$
(T_1 + T_2)\dot{x} = T_1\dot{x}_1 + T_2\dot{x}_2\tag{2.12}
$$

Modelando o conversor *buck* pela abordagem de espaço de estados médio, durante o período  $T_{on}$ , é mostrado em [\(2.13\)](#page-26-0) e durante o período  $T_{off}$ , é mostrado em [\(2.14\)](#page-26-1).

<span id="page-26-0"></span>
$$
\begin{bmatrix} i_L \\ v_C \end{bmatrix}_{on} = \begin{bmatrix} 0 & -\frac{1}{L} \\ \frac{1}{C} & -\frac{1}{RC} \end{bmatrix} \begin{bmatrix} i_L \\ v_C \end{bmatrix} + \begin{bmatrix} \frac{1}{L} \\ 0 \end{bmatrix} V_s
$$
 (2.13)

<span id="page-26-1"></span>
$$
\begin{bmatrix} i_L \\ i_C \end{bmatrix}_{off} = \begin{bmatrix} 0 & -\frac{1}{L} \\ \frac{1}{C} & -\frac{1}{RC} \end{bmatrix} \begin{bmatrix} i_L \\ v_C \end{bmatrix}
$$
 (2.14)

Utilizando a expressão  $(2.12)$ , tem-se:

<span id="page-26-2"></span>
$$
\begin{cases}\n\begin{bmatrix}\n\dot{i}_L \\
\dot{v}_C\n\end{bmatrix} =\n\begin{bmatrix}\n0 & -\frac{1}{L} \\
\frac{1}{C} & -\frac{1}{RC}\n\end{bmatrix}\n\begin{bmatrix}\n\dot{i}_L \\
v_C\n\end{bmatrix} +\n\begin{bmatrix}\n\frac{d}{L} \\
0\n\end{bmatrix} V_s\n\end{cases}
$$
\n(2.15)\n
$$
V_0 = \begin{bmatrix}\n0 & 1\n\end{bmatrix}\n\begin{bmatrix}\n\dot{i}_L \\
v_C\n\end{bmatrix}
$$

Sendo  $(2.15)$ , o modelo por espaço de estados médio do conversor *buck*. Observa-se a ocorrência de uma não linearidade proveniente de pequenas perturbações que podem ocorrer no ciclo de trabalho d. Logo, será necessário realizar uma linearização em torno de um ponto de operação.

Segue a relação do ciclo de trabalho  $d(t)$  representado por um valor constante  $d^o$  e uma perturbação  $\delta d$  em [\(2.16\)](#page-26-3).

<span id="page-26-3"></span>
$$
d(t) = d^{\circ} + \delta d \tag{2.16}
$$

Resultando em pequenas perturbações em  $i_L$ e $v_C$ 

$$
\begin{cases}\ni_L(t) = I_L^o + \delta i_L \\
v_C(t) = V_C^o + \delta v_C\n\end{cases}
$$
\n(2.17)

O conjunto  $(I_{L}^{o}, V_{C}^{o}, d^{o})$  representa o ponto de operação do sistema e em  $(2.18)$  é mostrada mais uma relação entre as componentes do ponto de operação:

<span id="page-26-4"></span>
$$
\begin{cases}\nI_L^o = \frac{d^o V_s}{R} \\
V_C^o = d^o V_s\n\end{cases}
$$
\n(2.18)

Após realizada a linearização sobre o ponto de operação do sistema, obteve-se o modelo descrito em [\(2.19\)](#page-27-4).

<span id="page-27-4"></span>
$$
\begin{cases}\n\begin{bmatrix}\n\delta i_L \\
\delta v_C\n\end{bmatrix} =\n\begin{bmatrix}\n0 & -\frac{1}{L} \\
\frac{1}{C} & -\frac{1}{RC}\n\end{bmatrix}\n\begin{bmatrix}\n\delta i_L \\
\delta v_C\n\end{bmatrix} +\n\begin{bmatrix}\n\frac{V_s}{L} \\
0\n\end{bmatrix}\n\delta d \\
\delta V_0 =\n\begin{bmatrix}\n0 & 1\n\end{bmatrix}\n\begin{bmatrix}\n\delta i_L \\
\delta v_C\n\end{bmatrix}
$$
\n(2.19)

Por fim, a função de transferência linearizada para pequenas perturbações em  $d$  é mostrada em [\(2.20\)](#page-27-5).

<span id="page-27-5"></span>
$$
\delta G\left(s\right) = \frac{\delta V_o\left(s\right)}{\delta D\left(s\right)} = \frac{\frac{V_s}{LC}}{s^2 + \frac{1}{RC}s + \frac{1}{LC}}\tag{2.20}
$$

### <span id="page-27-0"></span>2.3 Sistema de geração de energia fotovoltaico

#### <span id="page-27-1"></span>2.3.1 Conceitos de energia solar

#### <span id="page-27-2"></span>2.3.1.1 Irradiância

A irradiância é uma grandeza utilizada para mensurar a variação de energia incidente sobre a superfície de um corpo, em outras palavras, representa a potência incidente sobre uma área, sendo geralmente expressa em  $W/m^2$  (*Watt* por metro quadrado). A importância dessa grandeza está na forma de determinar o quanto de potência está sendo incidido sobre a ´area de um painel fotovoltaico, sendo uma grandeza dependente das condições do ambiente no qual o sistema está exposto [\(Villalva,](#page-60-1) [2012\)](#page-60-1).

Como padrão, é utilizado o valor de irradiância de referência de 1000  $W/m^2$  para a comparação entre painéis fotovoltaicos fabricados.

#### <span id="page-27-3"></span>2.3.1.2 Células e painéis fotovoltaicos

As células fotovoltaicas são unidades capazes de produzir energia elétrica a partir da incidência dos raios solares. Estes dispositivos fotovoltaicos básicos não são capazes de produzir uma grande quantidade de energia individualmente, então é utilizado um conjunto interligado de células fotovoltaicas, formando os painéis fotovoltaicos. Estes arranjos podem também ser denominados como módulos ou placas solares na literatura [\(Villalva,](#page-60-1) [2012\)](#page-60-1).

#### <span id="page-28-1"></span>2.3.1.3 Influência da irradiância e temperatura

O desempenho geral dos pain´eis fotovoltaicos dependem diretamente de dois principais parâmetros: a irradiância e a temperatura. A corrente de saída reage diretamente a variações referentes a irradiância observada sobre o paienl fotovoltaico, ou seja, a corrente de saida será maior a medida que a irradiância sobre o painel aumenta. Em contrapartida, a tensão de saída do painel reage inversamente a variações na temperatura de entrada na placa, em outras palavras, a tensão de saída torna-se menor a medida que a temperatura do módulo aumenta [\(Villalva,](#page-60-1) [2012\)](#page-60-1).

<span id="page-28-0"></span>Na figura [2.3](#page-28-0) é mostrada a curva característica da variação de irradiâcia sobre o painel fotovoltaico.

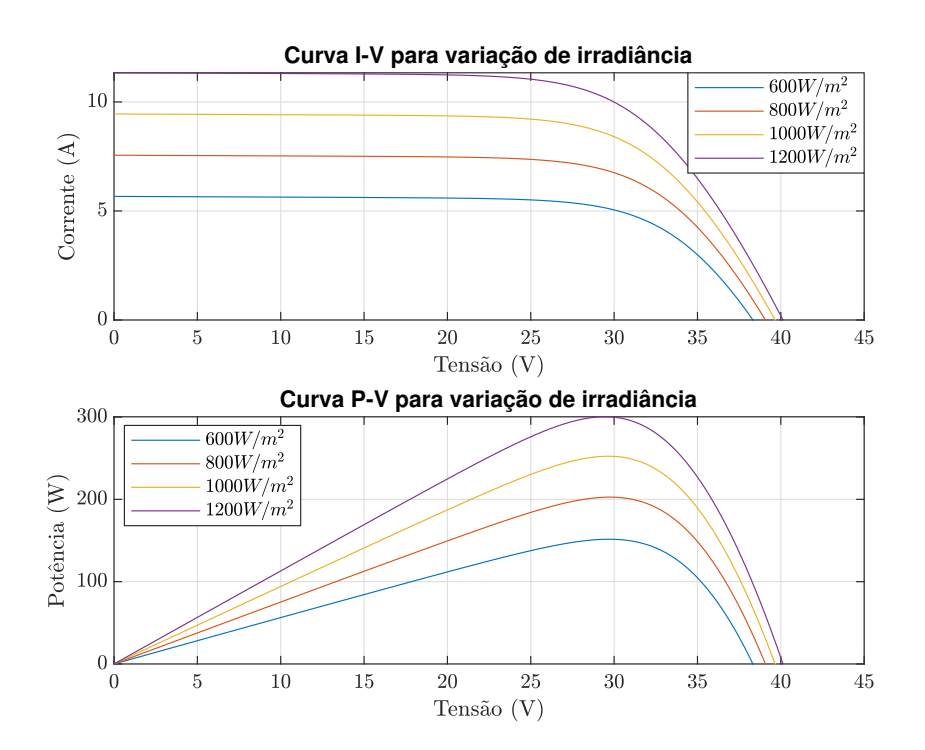

Figura 2.3: Curvas características da influência da irradiância sobre o painel fotovoltaico.

#### <span id="page-28-2"></span>2.3.2 Modelo matemático com perdas série-paralelo

Um painel fotovoltaico é formado por um arranjo série e/ou paralelo de células foto-voltaicas capazes de gerar energia elétrica a partir da energia solar incidente [\(Jusoh et al.,](#page-60-2) [2013\)](#page-60-2). Na Figura [2.4](#page-29-0) é mostrado um modelo de um painel fotovoltaico considerando per-das série-parelelo proposto por [\(Rekioua and Matagne,](#page-60-3) [2012\)](#page-60-3), o comportamento de um painel fotovoltaico pode ser descrito por uma fonte de corrente  $I_{ph}$ , o qual dependente <span id="page-29-0"></span>da irradiância  $G$  e da temperatura da junção  $T$  incidentes sobre o painel, e da curva de tensão no diodo. A equação [\(2.21\)](#page-29-2) descreve a corrente de saída do painel  $I_{pv}$ .

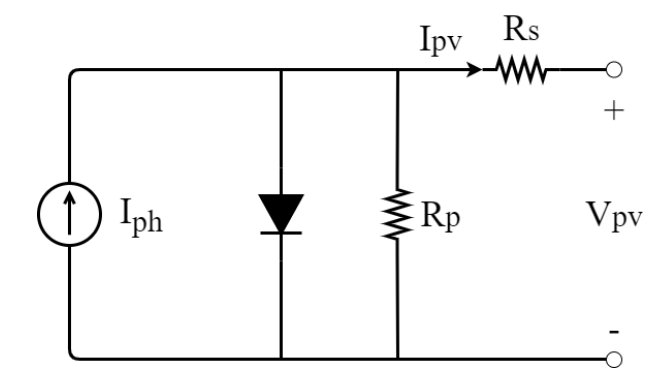

Figura 2.4: Modelo de um painel fotovoltaico com perdas série-paralelo.

<span id="page-29-2"></span>
$$
I_{pv} = I_{ph} - I_o(e^{\frac{V_d}{nV_T}} - 1) - \frac{V_{pv} + R_s I_{pv}}{R_p}
$$
\n(2.21)

onde,  $I_{pv}$  é a corrente de saída do painel;  $I_{ph}$  é a foto-corrente;  $I_o$  é a corrente de saturação do diodo;  $V_d$  é a tensão do diodo;  $n$  é o fator de idealidade;  $V_T$  é o stress térmico;  $V_{pv}$  é a tensão de saida do painel;  $R_s$  e  $R_p$  são as resistências série e paralelo, respectivamente.

## <span id="page-29-1"></span>2.4 Conclusão

Neste capítulo foram descritos os princípios teóricos acerca dos elementos constituintes da microrrede proposta neste trabalho, no qual iniciou-se apresentando sobre a base teórica do conversor  $\mathit{buck}$  mediante a formulação dos modelos dinâmico e estático

Por fim, fora tratado acerca dos princípios que envolvem a geração de energia fotovoltaica, assim como a concepção do modelo de perdas série-paralelo.

## <span id="page-30-0"></span>Capítulo 3

## Background de sistemas de controle

## <span id="page-30-1"></span>3.1 Introdução

Neste capítulo, serão abordados os conceitos fundamentais sobre as técnicas de sistemas de controle que envolve a temática deste trabalho. Diante disso, serão apresentados uma revisão sobre sistemas de controle realimentados, apresentando as características dinâmicas das estruturas de realimentação de saida e realimentação de estados.

Por fim, serão apresentados alguns detalhes em relação aos passos de projeto das estratégias de controle da microrrede proposta, sendo estes utilizando controladores sintonizados pelos métodos de alocação de polos: Fórmula de Ackermann e Equação Diofantina.

### <span id="page-30-2"></span>3.2 Sistemas de controle realimentados

Considerando um sistema modelado por espaço de estados descrito pela equação [3.1.](#page-30-3)

<span id="page-30-3"></span>
$$
\begin{cases} \dot{x} = Ax + Bu \\ y = Cx \end{cases} \tag{3.1}
$$

onde,  $u$  é a entrada de controle ou ação de controle,  $x$  é o vetor de estados e  $y$  é a saída do sistema [\(Chen,](#page-60-4) [1999\)](#page-60-4).

Logo, a função de transferência do sistema descrito em [3.1](#page-30-3) é mostrado em [3.2.](#page-30-4)

<span id="page-30-4"></span>
$$
G(s) = \frac{Y(s)}{U(s)} = C(sI - A)^{-1}B
$$
\n(3.2)

O polinômio característico do sistema pode ser determinado através da equação [3.3,](#page-31-2)

por meio deste é possível determinar as características dinâmicas do sistema.

<span id="page-31-2"></span>
$$
D(s) = det(sI - A)
$$
\n(3.3)

Nos tópicos seguintes serão abordados mais detalhes sobre os tipos de sistemas realimentados e a base sobre as estratégias de controle clássicas que serão utilizadas no projeto de controladores da microrrede projetada.

#### <span id="page-31-1"></span>3.2.1 Realimentação de saída

A primeira estratégia clássica de controle abordada neste projeto é por meio da realimentação de saída. Esta técnica é utilizada para tornar o sistema em malha fechada (MF) estável e/ou modificar o comportamento dinâmico para condições desejadas [\(D'Azzo and](#page-60-5) [Houpius,](#page-60-5) [1988;](#page-60-5) [Chen,](#page-60-4) [1999\)](#page-60-4). Na Figura [3.1](#page-31-0) é mostrada uma estrutura de realimentação de saída.

<span id="page-31-0"></span>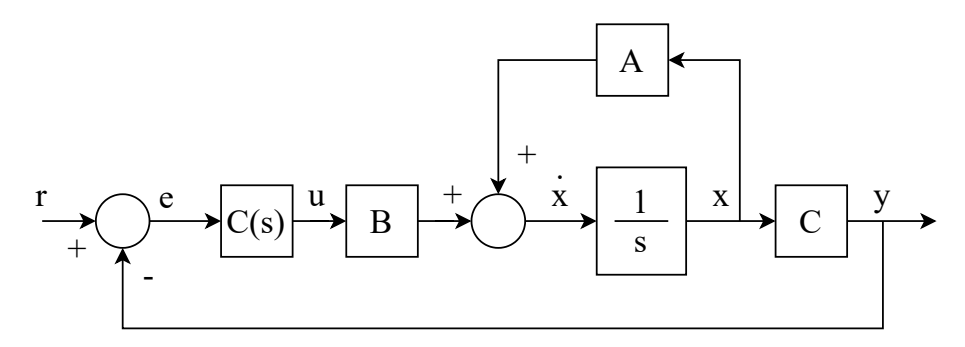

Figura 3.1: Estrutura de realimentação de saída.

A estrutura de realimentação de saída regula o comportamento da planta por meio do erro observado no sistema. O sinal de erro é gerado a partir da diferença entre um sinal de referência  $r e$  o sinal de saída  $y$ . Já o sinal de controle  $u$  é responsável por regular a saída do sistema, sendo determinado pelo produto entre o erro  $r$  e o bloco do controlador  $C(s)$  [\(Bazanella,](#page-60-6) [2005\)](#page-60-6).

O controlador proporcional-integral-derivativo (PID), mostrada na Figura [3.2,](#page-32-0) é uma das estruturas de controle por realimentação de saída.

O controlador PID processa o sinal de erro de forma proporcional, integrativa e derivativa. O controlador PID pode ser modelado pela função de transferência apresentada na equação [3.4.](#page-32-2)

<span id="page-32-0"></span>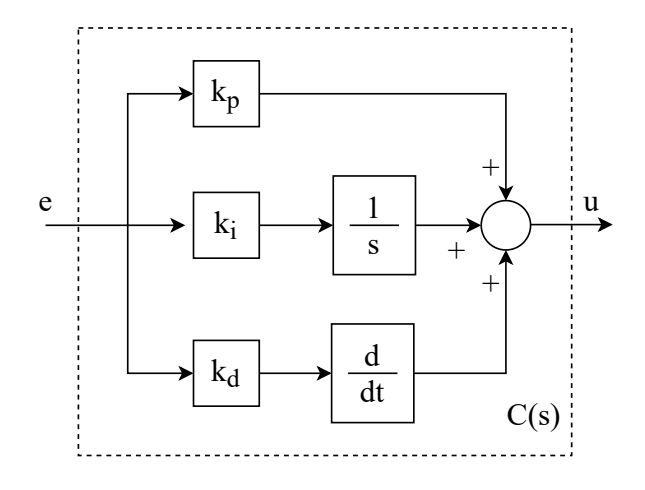

Figura 3.2: Controlador PID.

<span id="page-32-2"></span>
$$
C(s) = k_p + \frac{k_i}{s} + k_d s = \frac{k_d s^2 + k_p s + k_i}{s}
$$
\n(3.4)

onde,  $k_p$ ,  $k_i$  e  $k_d$  representam os ganhos proporcional, integrativo e derivativo, respectivamente. O ganho proporcional  $k_p$  está relacionado a velocidade da resposta do sistema. O ganho derivativo  $k_d$  está relacionado com o avanço no tempo de resposta do sistema. Já o ganho integrativo  $k_i$  está relacionado a capacidade do controlador eliminar o erro com o decorrer do tempo, quanto maior o seu valor, mais rápido ocorre esse efeito. Outro ponto positivo da adição da componente integrativa é garantir erro nulo ao degrau em sistema do tipo 0 [\(Bazanella,](#page-60-6) [2005\)](#page-60-6).

Contudo, a utilização da estrutura de realimentação de saída resulta em um aumento na ordem global do sistema, podendo ocorrer o aparecimento de dinâmicas indesejadas. Nesses casos, pode-se optar pela estrutura de realimentação de estados, o qual será abordado no tópico seguinte.

#### <span id="page-32-1"></span>3.2.2 Realimentação de estados

Um sistema de controle implementado a partir da estrutura de realimentação de esta-dos pode ser representado conforme é mostrado na Figura [3.3.](#page-33-0)

Nesse tipo de estrutura, a dinâmica do sistema é alterada a partir dos seus estados  $x$ , modificando a estrutura da matriz  $A$  que descreve o polinômio característico do sistema [\(Chen,](#page-60-4) [1999\)](#page-60-4). Na equação  $3.5 \text{ é mostrada a}$  $3.5 \text{ é mostrada a}$  lei de controle desta estrutura.

<span id="page-32-3"></span>
$$
u = r - Kx \tag{3.5}
$$

<span id="page-33-0"></span>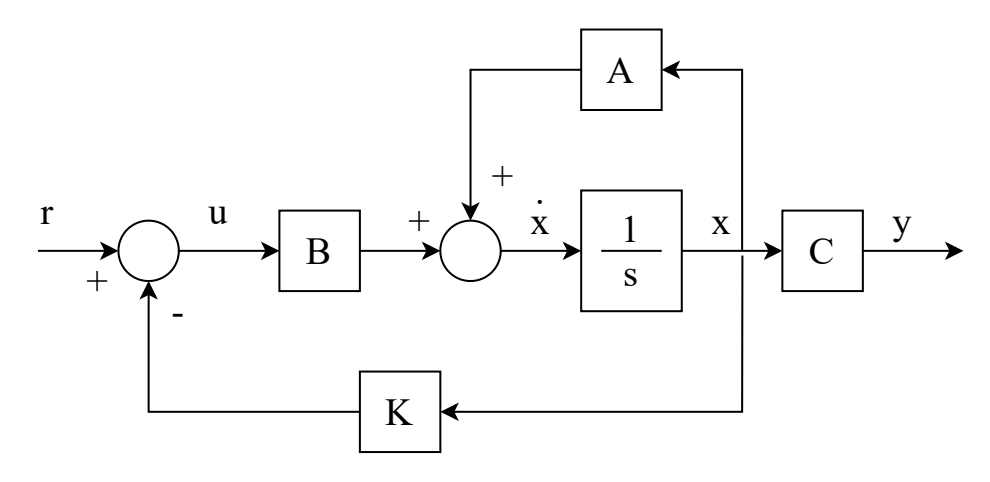

Figura 3.3: Estrutura de realimentação de estados.

Onde,  $K$  é o vetor do ganho sobre cada elemento do vetor de estados x. Logo, o sistema em malha aberta (MA) na equação [3.1](#page-30-3) pode agora ser representado conforme mostrado na equação [3.6.](#page-33-2)

<span id="page-33-2"></span>
$$
\begin{cases}\n\dot{x} = (A - BK)x + Bu \\
y = Cx\n\end{cases}
$$
\n(3.6)

Como a ordem do sistema em MF não sofre alterações, em plantas  $G(s)$  do tipo 0, a estrutura por realimentação de estados não atingirá a condição de erro nulo ao degrau em regime permanente [\(Chen,](#page-60-4) [1999\)](#page-60-4). Para mitigar essa situação, pode-se utilizar a estrutura seguidora de referência, conforme mostrada na Figura [3.4](#page-33-1)

<span id="page-33-1"></span>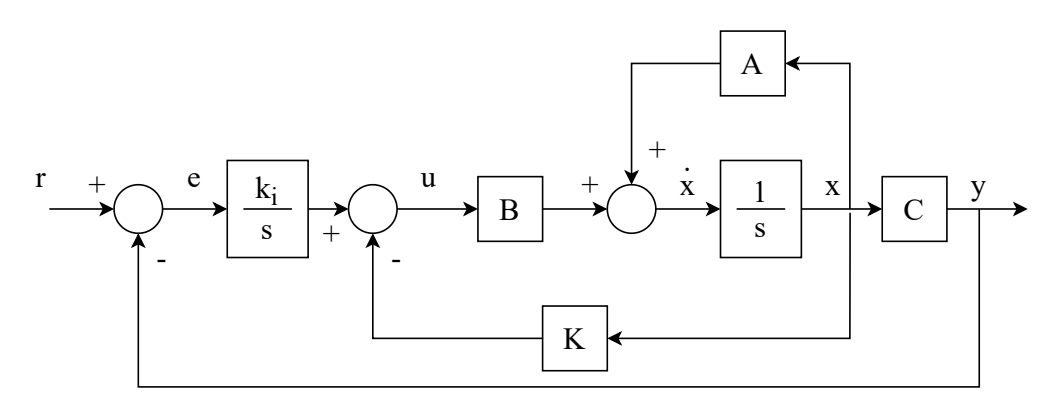

Figura 3.4: Estrutura de realimentação de estados com seguidor de referência.

A estrutura do seguidor de referência resulta em um sistema com ordem expandida, conforme mostrada em [3.7,](#page-34-1) onde a integral do erro é acrescentado como um dos estados. Para facilitar a notação, representa-se  $\dot{v} = e$ .

<span id="page-34-1"></span>
$$
\begin{cases}\n\begin{bmatrix}\n\dot{x} \\
\dot{v}\n\end{bmatrix} =\n\begin{bmatrix}\nA - BK & Bk_i \\
-C & 0\n\end{bmatrix}\n\begin{bmatrix}\nx \\
v\n\end{bmatrix} +\n\begin{bmatrix}\n0 \\
1\n\end{bmatrix}r\n\end{cases}
$$
\n(3.7)\n
$$
y = \begin{bmatrix}\nC & 0\n\end{bmatrix}x
$$

A função de transferência em MF é mostrada na equação [3.8.](#page-34-2)

<span id="page-34-2"></span>
$$
T(s) = \frac{k_i N(s)}{s + k_i \Delta_c(s)}\tag{3.8}
$$

Nesse tipo de estrutura, a primeira malha de controle realimenta os estados com a finalidade tornar o sistema com a dinâmica desejada. A adição da segunda malha de controle, seguindo referência, acrescenta a característica de erro nulo ao degrau a plantas do tipo 0 [\(Chen,](#page-60-4) [1999\)](#page-60-4).

#### <span id="page-34-0"></span>3.2.3 Desempenho de sistemas realimentados

O desempenho dinâmico do sistema pode ser determinado a partir da obtenção de parâmetros provenientes do polinômio característico da planta, principalmente pelos do-minantes. Na equação [3.9,](#page-34-3) é mostrado o polinômio característico de segunda ordem. Este polinômio também pode ser utilizado para descrever de forma aproximada o comportamento da maioria dos sistemas lineares [\(D'Azzo and Houpius,](#page-60-5) [1988\)](#page-60-5).

<span id="page-34-3"></span>
$$
D(s) = s^2 + 2\zeta\omega_n s + \omega_n^2
$$
\n(3.9)

Onde,  $\zeta$  é denominado coeficiente de amortecimento e  $\omega_n$  é a frequência natural não amortecida. Se  $\zeta > 1,$ o sistema é classificado como superamortecido, já quando  $0 < \zeta < 1,$ o sistema ´e classificado como subamortecido [\(D'Azzo and Houpius,](#page-60-5) [1988\)](#page-60-5).

Nesse contexto, os principais aspectos do comportamento dinâmico de um sistema de segunda ordem são descritos abaixo:

- Overshoot (ovs): representa o percentual o qual a resposta do sistema ultrapassou a resposta em regime permanente. A ocorrência de um grande *overshoot* em algumas aplicações pode ser bem indesejável, podendo causar grandes oscilações na resposta do sistema;
- Tempo de acomodação  $(t_s)$ : tempo para a saída do sistema sair de 10% até 90% da

resposta em regime permanente;

- Tempo de subida  $(t_r)$ : tempo em que o sistema leva para atingir um intervalo de  $2\%$  ou  $5\%$  do valor de referência;
- Erro em regime permanente  $(e_{ss})$ : diferença entre o valor de referência r e o valor final do sistema em regime permanente.

A partir dos parâmetros de desempenho, pode-se determinar os elementos  $\zeta \in \omega_n$ , como expresso em [3.10.](#page-35-2)

<span id="page-35-2"></span>
$$
\begin{cases}\n\zeta = -\frac{\log(\cos)}{\sqrt{\pi^2 + \log(\cos)^2}} \\
\omega_n = -\frac{\log(e_{ss})}{\zeta \cdot t_{ss}}\n\end{cases}
$$
\n(3.10)

Dessa forma, com o conjunto desses parâmetros de desempenho definidos como aspectos desejados ao projeto dos controladores, pode-se determinar condições para que o sistema em MF atinja a dinâmica desejada.

Sendo assim, os tópicos seguintes tratarão dos passos para o projeto de estratégias de controle contínuo utilizando as duas abordagens de realimentação apresentados anteriormente.

## <span id="page-35-0"></span>3.3 Estratégias de controle contínuo

## <span id="page-35-1"></span>3.3.1 Projeto de controlador utilizando realimentação de saída por Equação Diofantina

A estratégia de Alocação de Polos baseia-se no posicionamento de polos em malha fechada, a fim de atender uma determinada especificação de desempenho desejada, previamente estabelecida pelo projetista [\(Bazanella,](#page-60-6) [2005\)](#page-60-6).

Esta metodologia de projeto de controlador por sua vez, parte do princípio de igualdade entre um denominador desejado e uma expressão obtida da planta do sistema na presença de um controlador, esta igualdade é denominada de equação Diofantina. Sendo  $G(s)$  e  $C(s)$ , a planta do sistema em malha aberta e o compensador, respectivamente.

Considerando tal raciocínio a equação [3.11](#page-36-1) descreve a planta e a estrutura de controle selecionada, sendo este um controlador PID.
$$
G(s) = \frac{N(s)}{D(s)} e \quad C(s) = \frac{A(s)}{B(s)} \tag{3.11}
$$

Aplicando a metodologia pode-se escrever o polinômio característico, conforme apre-senta a relação [3.12.](#page-36-0)

<span id="page-36-0"></span>
$$
\Delta_{c}(s) = A(s) N(s) + B(s) D(s)
$$
\n(3.12)

O polinômio desejado pode ser expresso conforme [3.13.](#page-36-1)

<span id="page-36-1"></span>
$$
\Delta_d(s) = s^n + a_1 s^{n-1} + \ldots + a_{n-2} s + a_n \tag{3.13}
$$

A partir da igualdade entre o polinômio desejado e a equação característica em [3.14,](#page-36-2) isolando cada termo da equação, pode-se constituir um sistema de equações lineares as quais dependem especificamente dos parâmetros do controlador. Vale ressaltar para que o sistema possua uma solução única e determinada, o grau do polinômio desejado, deve ser igual ao grau do polinômio característico [\(Bazanella,](#page-60-0) [2005\)](#page-60-0).

<span id="page-36-2"></span>
$$
\Delta_d(s) = \Delta_c(s) \tag{3.14}
$$

### 3.3.2 Projeto de controlador utilizando realimentação de estados pela Fórmula de Ackermann

Em um sistema de controle por realimentação de estados, uma alternativa para alocar polos em MF é utilizar a Fórmula de Ackermann [\(Iswanto and Ma'arif,](#page-60-1) [2020\)](#page-60-1).

Considere um sistema representado por espaço de estados,

<span id="page-36-3"></span>
$$
\dot{x} = Ax - Bu \tag{3.15}
$$

O sinal de controle por realimentação de estados, sendo

<span id="page-36-4"></span>
$$
u = r - Kx \tag{3.16}
$$

Logo, a partir das expressões  $3.15$  em  $3.16$ , obtém-se

$$
\dot{x} = (A - BK)x \tag{3.17}
$$

Pode-se assumir então que

$$
\bar{A} = A - BK \tag{3.18}
$$

Sendo  $\phi$  ( $\bar{A}$ ) a equação característica desejada para o sistema em MF. Por fim, para n sendo um inteiro, os ganhos da realimentação de estados podem ser definidos, conforme segue em [3.19.](#page-37-0)

<span id="page-37-0"></span>
$$
K = \begin{bmatrix} 0 & 0 & \cdots & 0 & 1 \end{bmatrix} \begin{bmatrix} B \mid AB \mid \cdots \mid A^{n-1} & B \end{bmatrix}^{-1} \phi(A) \tag{3.19}
$$

Onde,

$$
\phi(A) = A^{n} + \alpha_{1}A^{n-1} + \dots + \alpha_{n-1}A + \alpha_{n}I
$$
\n(3.20)

Sendo,  $\alpha_k$  o k-ésimo coeficiente da equação característica em MF.

### 3.4 Conclusão

Neste capítulo, foram apresentados os conceitos fundamentais sobre as técnicas de sistemas de controle a serem utilizadas nas seções seguintes para o projeto dos controladores que, posteriormente, serão incluídos na microrrede proposta.

Diante disso, foram apresentados os conceitos básicos acerca das estruturas de controle realimentadas pela saída e realimentadas pelos estados, relacionando suas principais características e suas aplicações. Em seguida foram apresentados os principais aspectos dinâmicos dos sistemas realimentados.

Por fim, essa fundamentação culminou na apresentação dos passos de projetos de controladores no tempo contínuo, possibilitando a aplicação da Fórmula de Ackermann e Equação Diofantina nos projetos de controladores utilizando a estrutura de realimentação de estados e realimentação de saída, respectivamente.

## <span id="page-38-1"></span>Capítulo 4

### Procedimentos metodológicos

### 4.1 Introdução

O trabalho tem como objetivo analisar o conversor CC-CC exercendo o trabalho de controle de tensão tendo-se como entrada uma fonte de geração fotovoltaica em uma carga resistiva por meio de técnicas de controle clássica: Equação Diofantina e Fórmula de Ackermann. A seguir são descritos os procedimentos para determinação dos parâmetros da microrrede, assim como o projeto dos controladores. Com esses parâmetros estabelecidos, utilizou-se a ferramenta Simulink do software de simulações computacionais Matlab para realizar as simulações. Por fim, é apresentada a descrição dos testes realizados no sistema.

#### 4.2 Dimensionamento da microrrede

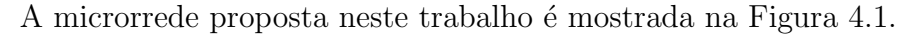

<span id="page-38-0"></span>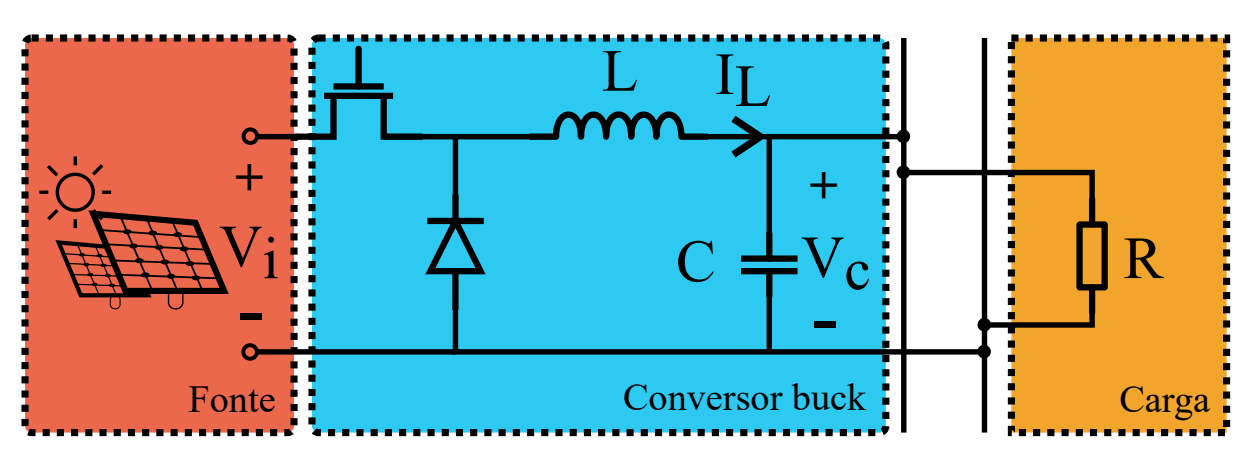

Figura 4.1: Esquema da microrrede utilizada.

#### 4.2.1 Projeto do painel fotovoltaico

<span id="page-39-0"></span>Para a entrada da fonte de geração fotovoltaica, os parâmetros utilizados foram baseados na ficha técnica do painel fotovoltaico módulo CS6U-330P (CanadianSolar), os principais parâmetros são apresentados na Tabela [4.1.](#page-39-0)

| Painel fotovoltaico         |                     |        |                     |  |  |
|-----------------------------|---------------------|--------|---------------------|--|--|
| Parâmetros                  | Símbolo             | Valor  | Unidade             |  |  |
| Corrente de curto circuito  | $Isc_{ref}$         | 9,45   | А                   |  |  |
| Tensão de circuito aberto   | $V$ <sub>oref</sub> | 45,60  |                     |  |  |
| Coeficiente de temperatura  | $\alpha$            | 0,53   | $mA$ <sup>o</sup> C |  |  |
| Número de células           | Ns                  | 72     |                     |  |  |
| Resistência série           | $R_s$               | 0.45   | Ω.                  |  |  |
| Resistência paralelo        | $R_p$               | 310,02 | Ω                   |  |  |
| Capacitância de acoplamento | $C_{pv}$            | 250,00 | mF                  |  |  |
| Temperatura da Junção       | $T_{o}$             | 45     | $\circ$ C           |  |  |
| Irradiância de referência   | $G_{o}$             |        |                     |  |  |

Tabela 4.1: Parˆametros do painel fotovoltaico.

#### 4.2.2 Projeto do conversor buck

Em seguida, foi realizado o dimensionamento do conversor buck de forma que este opere no modo de condução contínua. A seleção dos valores dos componentes foi baseada nos parâmetros de tensão de entrada  $V_s$  (tensão de saída do painel fotovoltaico), tensão de saída do ponto de operação  $V_o$ , variação da tensão de saída  $\Delta V_o$ , variação da corrente no indutor  $\Delta I_L$  e a frequência de oscilação da chave f. Os valores dos componentes que satisfazem as condições dadas em [4.1](#page-39-1) são mostradas na Tabela [4.2.](#page-40-0)

<span id="page-39-1"></span>
$$
\begin{cases}\nV_s = 45,60 \, V \\
V_o = 27,36 \, V \\
\Delta V_o = 5\% \\
\Delta I_L = 1 \, A\n\end{cases} \tag{4.1}
$$

<span id="page-40-0"></span>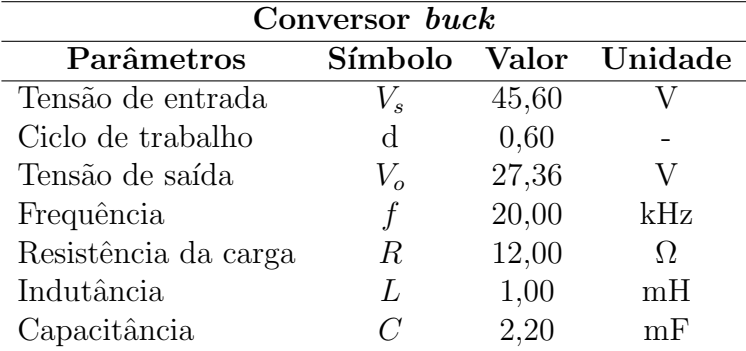

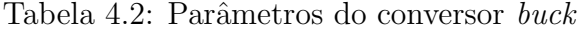

### 4.3 Projeto dos controladores

Na etapa de projeto do controlador, adotou-se duas metodologias de controle: Realimentação de saída utilizando a Equação Diofantina e realimentação de estados utilizando a Fórmula de Ackermann. Ambas as metodologias serão implementadas por um controlador PID regulando nível de tensão de saída por meio do ciclo de trabalho (duty cycle) u do chaveamento dos conversores CC-CC, conforme mostrado na Figura [4.2.](#page-40-1)

<span id="page-40-1"></span>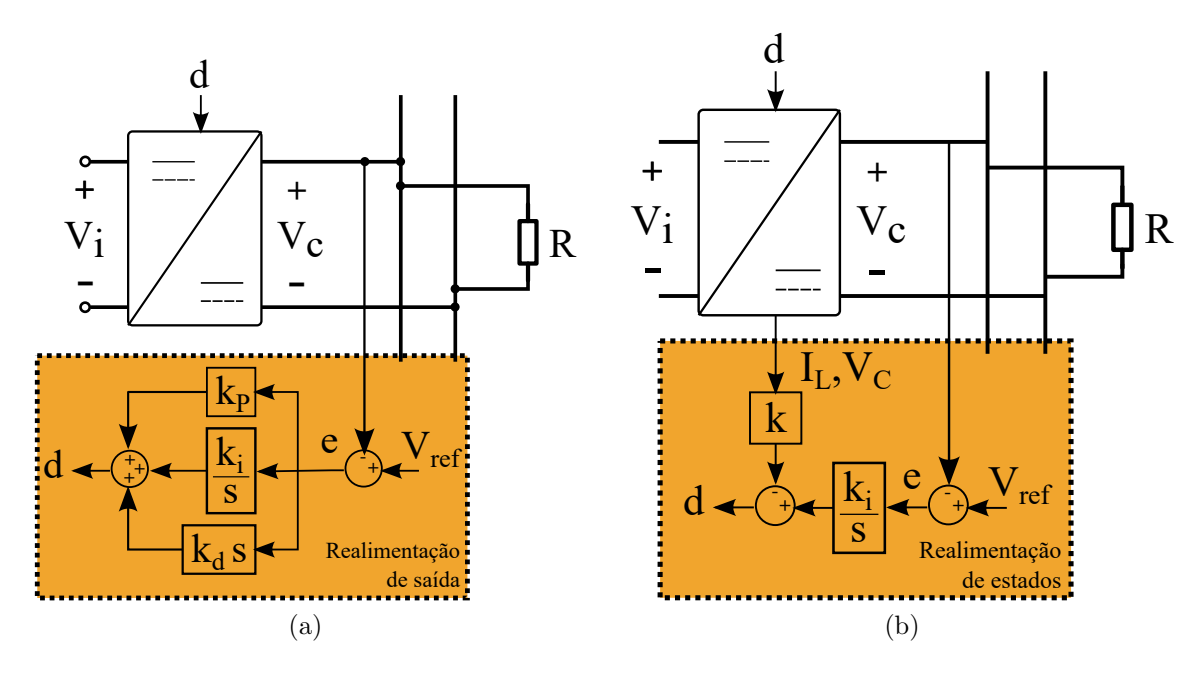

Figura 4.2: (a) Realimentação de saída; (b) Realimentação de estados.

Em [4.2](#page-41-0) é mostrada a expressão matemática genérica de um controlador PID, no qual  $k_p, k_i$  e  $k_d$  representam os ganhos do controlador.

<span id="page-41-0"></span>
$$
C\left(s\right) = \frac{k_d s^2 + k_p s + k_i}{s} \tag{4.2}
$$

Os requisitos de projeto são baseados nos parâmetros de tempo de acomodação  $t_{ss}$ , máximo overshoot  $ovs$  e erro em regime permanente  $e_{ss}$ , respectivamente descritos em [4.3.](#page-41-1)

<span id="page-41-1"></span>
$$
\begin{cases} t_{ss} \leq 0.5 \ s \\ ovs < 10\% \\ e_{ss} = 0 \end{cases} \tag{4.3}
$$

A partir das informações dos requisitos de projeto dos controladores, as seções seguintes descrevem os procedimentos para os projetos dos controladores utilizando realimentação de saída por Equação Diofantina e utilizando realimentação de estados pela Fórmula de Ackermann.

### <span id="page-41-5"></span>4.3.1 Projeto de controlador utilizando realimentação de saída por Equação Diofantina

Para realizar a sintonia do controlador por Equação Diofantina, mostrado na Figura [4.2a](#page-40-1), determinou-se a posição dos polos por meio dos requisitos do projeto. Por meio das relações que determinam a dinâmica de sistemas de segunda ordem dada em [4.4](#page-41-2) e em seguida, obtendo-se  $\zeta$  e  $w_n$  a fim de satisfazer as condições dadas em [4.4,](#page-41-2) resultando no que é mostrado em [4.5.](#page-41-3)

<span id="page-41-2"></span>
$$
\begin{cases}\n\zeta = -\frac{\log(\cos)}{\sqrt{\pi^2 + \log(\cos)^2}} \\
w_n = -\frac{\log(\cos)}{\zeta \cdot t_{ss}}\n\end{cases}
$$
\n(4.4)

<span id="page-41-3"></span>
$$
\begin{cases}\n\zeta = 0,5912 \\
w_n = 155,8025\n\end{cases}
$$
\n(4.5)

Em seguida, determinou-se os polos alocados conforme mostrado em [4.6.](#page-41-4)

<span id="page-41-4"></span>
$$
\begin{cases}\np_1 = -92, 103 + j1125, 66 \\
p_2 = -92, 103 - j1125, 66 \\
p_3 = -644, 7238\n\end{cases}
$$
\n(4.6)

Utilizando a equação Diofantina apresentado em [3.14,](#page-36-2) resolvendo o sistema linear e substituindo as variáveis de [4.6,](#page-41-4) obteve-se os ganhos do controlador PID para o conversor buck.

### <span id="page-42-2"></span>4.3.2 Projeto de controlador utilizando realimentação de estados pela Fórmula de Ackermann

Para a estrutura de realimentação de estados, mostrada na Figura [4.2b](#page-40-1), foi necessário o uso de um ganho integral ki para garantir erro nulo ao degrau. Neste sentido, o sistema pode ser representado no espaço de estados pela matriz aumentada em [4.7.](#page-42-0)

<span id="page-42-0"></span>
$$
A_g = \begin{bmatrix} A_p & 0 \\ -C_p & 0 \end{bmatrix}, B_g = \begin{bmatrix} B_p \\ 0 \\ 0 \end{bmatrix},
$$
  

$$
C_g = \begin{bmatrix} C_p & 0 \end{bmatrix}, E_g = \begin{bmatrix} E_p \\ 0 \\ 0 \end{bmatrix}
$$
 (4.7)

Em seguida, o ganho  $K = \begin{bmatrix} k & -k_i \end{bmatrix}$  de realimentação de estados é determinado em malha fechada, onde temos as matrizes resultantes mostradas na equação  $(4.8)4.8$ .

<span id="page-42-1"></span>
$$
A_m = A_g - B_g K
$$
  
\n
$$
C_z = C_g
$$
\n(4.8)

Por fim, a partir das matrizes resultantes utilizou-se a função  $acker(Ag, Bg, P)$  do MATLAB para a obtenção do ganho K por meio da Fórmula de Ackermann, sendo P uma matriz coluna com os polos a serem alocados.

#### 4.3.3 Ganhos obtidos para os controladores

Após os procedimentos de projeto dos controladores descritos nas seções [4.3.1](#page-41-5) e [4.3.2,](#page-42-2) obteve-se os ganhos dos controladores para ambas as técnicas utilizadas, Equação Diofan-tina e Fórmula de Ackermann, conforme são apresentados na Tabela [4.3.](#page-43-0)

| Metodologia    | Ganhos    |           |           |  |
|----------------|-----------|-----------|-----------|--|
| Eq. Diofantina | $k_p$     | $k_i$     | $k_d$     |  |
|                | $-0,0150$ | 0,7551    | 3,8165e-5 |  |
| Ackermann      | $k_{I}$   | $k_{V_C}$ | $k_i$     |  |
|                | 0.0173    | $-0,0165$ | 0.7551    |  |

<span id="page-43-0"></span>Tabela 4.3: Ganhos das metodologias de controle utilizadas.

#### <span id="page-43-1"></span>4.4 Descrição do ambiente de simulação

Os dados simulados foram obtidos por meio da utilização da ferramenta Simulink presente no software de processamento computacional MATLAB. Nesta ferramenta, montouse o cenário completo da microrrede, incluindo a geração fotovoltaica, o controlador e o modelo da planta no qual corresponde ao modelo do conversor buck. Os blocos utilizados podem ser visualizados na Seção [B.](#page-66-0)

#### 4.5 Descrição dos testes

Por fim, foram realizados testes para verificar o comportamento de cada controlador. Neste trabalho, com o intuito de avaliar o desempenho dos controladores, foram realizados três testes: variação da carga, variação de irradiância e variação da tensão de referência. Após realizados os testes, calculou-se os índices de desempenho para cada controlador para cada teste executado.

O sistema é simulado utilizando o software  $MATLAB$  em conjunto com o ambiente Simulink através de uma simulação com um passo fixo de 5 $\cdot 10^{-4}$  s. Após iniciada a simulação, espera-se 2,5 s para a saída de tensão  $V_{pv}$  do painel fotovoltaico se acomodar no ponto de operação e, em seguida, os testes são iniciados. Os detalhes sobre as variações realizadas s˜ao descritos abaixo.

#### 4.5.1 Variação de carga do conversor

O teste de variação da carga consiste em mudar sucessivamente a resistência da carga do conversor *buck*, a fim de simular mudanças em seu carregamento. Neste teste, os valores de tensão de referência  $V_{ref} = 27 V$  e irradiância  $G_o = 1000 W/m^2$  são constantes. Inicialmente, espera-se  $0.75$  s para o conversor *buck* acomodar-se no ponto de operação

e, em seguida, as variações foram realizadas partindo de  $R = 9 \Omega$  eleva-se até  $R = 15 \Omega$ com degraus de 1,5  $\Omega$  a cada 0,75 s:

- Intervalo 1 (4,00 s): Variação de carga de 9  $\Omega$  para 10,5  $\Omega$ ;
- Intervalo 2 (4, 75 s): Variação de carga de 10, 5  $\Omega$  para 12  $\Omega$ ;
- Intervalo 3 (5, 50 s): Variação de carga de 12  $\Omega$  para 13, 5  $\Omega$ ;
- Intervalo 4 (6, 25 s): Variação de carga de 13, 5  $\Omega$  para 15  $\Omega$ .

#### 4.5.2 Variação de irradiância sobre o painel fotovoltaico

O teste de variação de irradiância consiste em mudar sucessivamente a irradiância sobre o painel fotovoltaico, a fim de simular mudanças de ambiente em situações reais. Neste teste, os valores de tensão de referência  $V_{ref} = 27 V$  e resistência da carga  $R_o = 12 \Omega$ s˜ao constantes. Inicialmente, espera-se 2 s para o conversor buck acomodar-se no ponto de operação e, em seguida, as variações foram realizadas partindo de  $G = 600 \ W/m^2$ , eleva-se até  $G = 1400 \ W/m^2$  com degraus de 200  $W/m^2$  a cada 2 s.

- Intervalo 1 (6,5 s): Variação de irradiância de 600  $W/m^2$  para 800  $W/m^2$ ;
- Intervalo 2 (8,5 s): Variação de irradiância de 800  $W/m^2$  para 1000  $W/m^2$ ;
- Intervalo 3 (10, 5 s): Variação de irradiância de 1000  $W/m^2$  para 1200  $W/m^2$ ;
- Intervalo 4 (12,5 s): Variação de irradiância de 1200  $W/m^2$  para 1400  $W/m^2$ .

#### 4.5.3 Variação de tensão de referência do controlador

O teste de variação de tensão de referência consiste em mudar sucessivamente o setpoint dos controladores. Neste teste, os valores de resistência da carga  $R_o = 12 \Omega$  e irradiância  $G<sub>o</sub> = 1000 W/m<sup>2</sup>$  são constantes. Inicialmente, espera-se 0,75 s para o conversor buck acomodar-se no ponto de operação e, em seguida, as variações foram realizadas partindo de  $V_{ref} = 25 V$ , aumenta-se até atingir  $V_{ref} = 29 V$  com degraus de 1,0 V a cada 0,75 s.

- Intervalo 1 (4,00 s): Variação de setpoint de 25 V para 26 V;
- Intervalo 2 (4,75 s): Variação de setpoint de 26 V para 27 V;
- Intervalo 3 (5, 50 s): Variação de setpoint de 27  $V$  para 28  $V$ ;
- Intervalo 4 (6, 25 s): Variação de setpoint de 28 V para 29 V.

#### 4.5.4 Cálculo dos índices de desempenho

A avaliação de desempenho das estratégias de controle para cada teste foram feitos através do cálculo dos índices de desempenho mostrados na equação [4.9.](#page-45-0)

<span id="page-45-0"></span>
$$
ISE = \int_0^{t_f} e^2 dt
$$
  
\n
$$
ITAE = \int_0^{t_f} t |e| dt
$$
  
\n
$$
ISSC = \int_0^{t_f} u^2 dt
$$
\n(4.9)

Onde  $e = V_{ref} - V_o$  é o sinal de erro usado para calcular a integral do erro quadrático (ISE) e a integral do erro absoluto multiplicado pelo tempo (ITAE) enquanto  $u \notin \mathfrak{o}$  sinal de controle usado para calcular a integral do sinal de controle quadrático (ISSC) [\(Duarte-](#page-60-2)[Mermoud and Prieto,](#page-60-2) [2004\)](#page-60-2).

Os controladores foram avaliados de forma quantitativa para cada um dos três testes de variação. Para ser analisado o transitório das variações, utilizou-se uma janela de observa¸c˜ao de 0.075 s para os testes varia¸c˜ao de carga e tens˜ao de referˆencia e uma janela de 1 s para o teste de variação de irradiância. Em ambos os testes, foram avaliados 4 intervalos de variações em torno do ponto de operação, conforme apresentados na Seção [4.4.](#page-43-1)

#### 4.6 Conclusão

Neste capítulo foram descritos os procedimentos metológicos acerca deste trabalho, no qual iniciou-se apresentando sobre o projeto do conversor buck visando a sua operação em Modo de Condução Contínua (MCC) e acerca do projeto do painel fotovoltaico a partir do modelo de perdas série-paralelo.

Outro ponto abordado no cap´ıtulo foi o projeto e sintonia dos controladores, onde foram utilizando sobre duas estrat´egias de controle, a primeira utilizando topologia de realimentação de saída por Equação Diofantina e a última utilizando a topologia de realimentação de estados pela Fórmula de Ackermann.

Por fim, foram descritos sobre os três testes de avaliação, o qual o sistema será submetido, possibilitando uma simulação dos efeitos oriundos da aplicação das estratégias adotadas neste trabalho. O desempenho dos controladores mediante a execução dos testes será avaliado de forma quantitativa por meio dos índices de desempenho, assunto este  $a$ bordado neste capítulo.

## <span id="page-47-0"></span>Capítulo 5

### Análise de resultados

### 5.1 Introdução

Nesta seção, são apresentados os resultados obtidos a partir dos testes propostos na Seção [4.](#page-38-1) Sendo realizados três testes para avaliar a dinâmica do sistema.

Durante os testes de variação, coletou-se os dados referentes a tensão de saída do conversor e o sinal de controle proveniente das duas estratégias de controladores adotadas. Para realizar um comparativo de cunho quantitativo entre os controladores, realizou-se os cálculos dos indíces de desempenho ISE, ITAE e ISSC.

A partir dessas informações, neste capítulo os resultados serão discutidos com o intuito de avaliar as estratégias de controle adotadas.

#### 5.2 Variação de carga

O primeiro teste feito consiste na variação da resistência da carga na saída do conversor buck. A Figura [5.1a](#page-48-0) mostra a resposta da tens˜ao de sa´ıda do conversor submetido ao teste de variação de carga e a Figura [5.1b](#page-48-1) mostra o esforço de controle durante o teste. Para a visualização de mais detalhes das oscilações, na Figura [5.2](#page-48-2) são mostradas as variações realizadas durante o teste com aumento.

Conforme a Figura [5.1,](#page-48-3) é possível observar que ambos os controladores obedeceram as especificações de transitório de forma satisfatória. Observa-se também que as variações da resistência da carga causam uma oscilação na tensão de saída que, por conta das ações de controle, se estabilizam rapidamente. A partir da Figura [5.2,](#page-48-2) observa-se que o controlador

<span id="page-48-3"></span><span id="page-48-0"></span>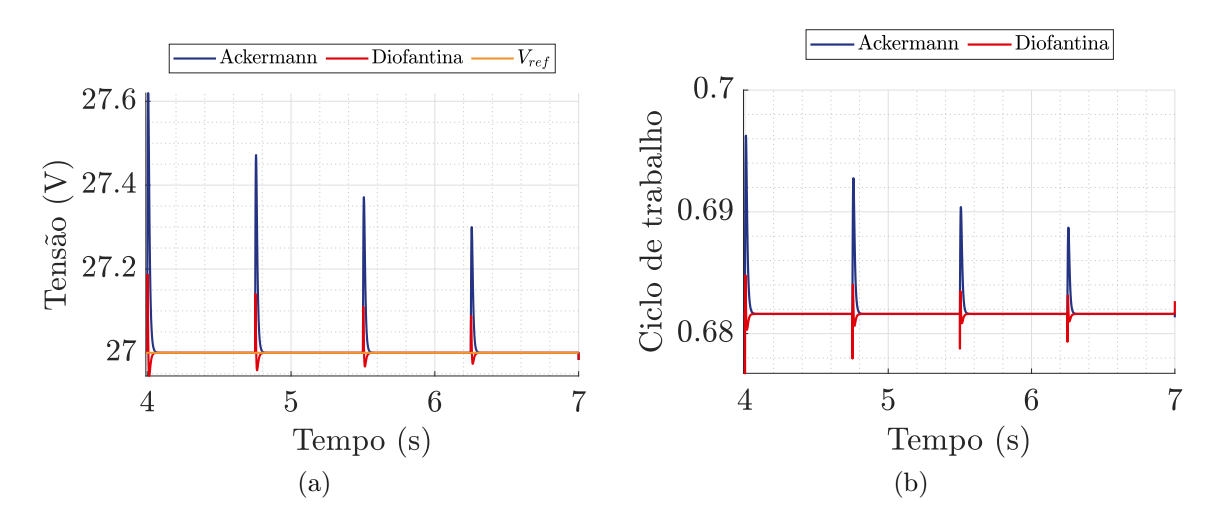

<span id="page-48-1"></span>Figura 5.1: (a) Tensão de saída e o (b) sinal de controle do conversor buck para cada variação de carga.

<span id="page-48-2"></span>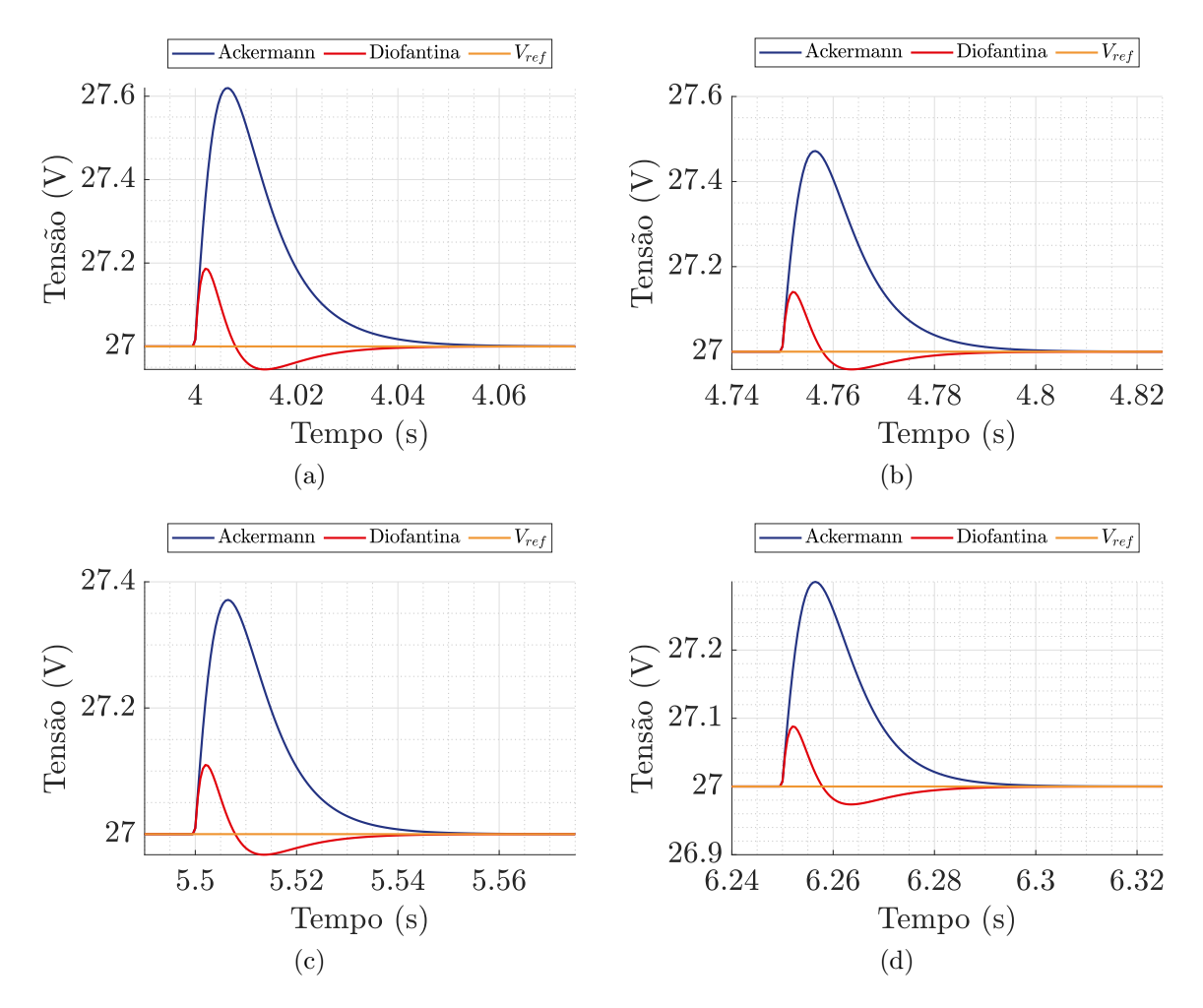

Figura 5.2: Tensão de saída do conversor em detalhe nas transições para o teste de variação de carga.

sintonizado pelo método da Equação Diofantina apresentou menor ripple de tensão e tempo de acomodação comparado a estratégia utilizando a Fórmula de Ackermann.

Para avaliarmos os desempenhos dos controladores projetados de forma quantitativa, realizou-se o cálculo de três índices de desempenho. Neste contexto, as Figuras [5.3a,](#page-49-0) [5.3b](#page-49-1) e [5.3c](#page-49-2) retratam os índices de desempenho para as variações durante o teste de variação de carga.

<span id="page-49-1"></span><span id="page-49-0"></span>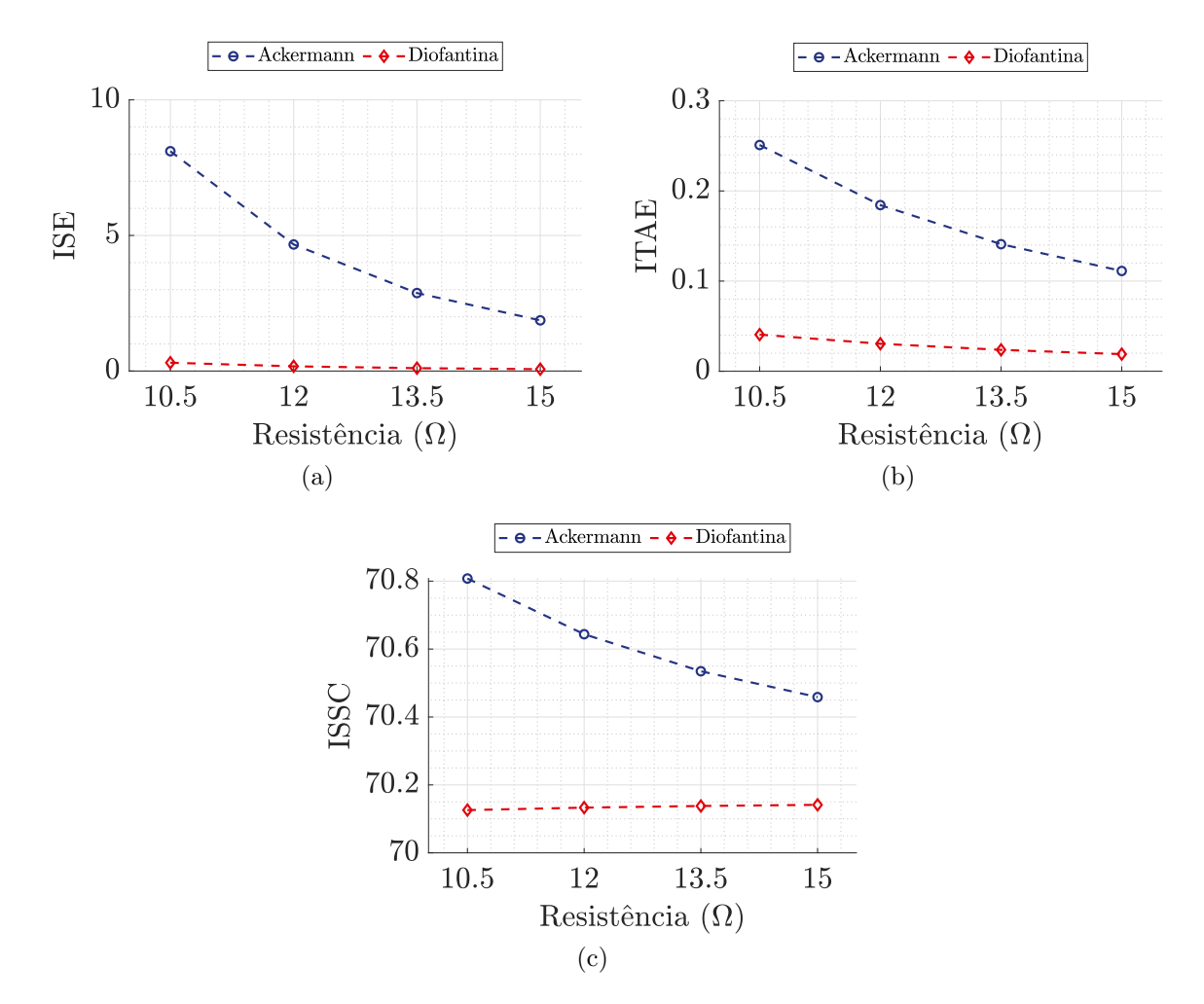

<span id="page-49-2"></span>Figura 5.3: (a) ISE, (b) ITAE, (c) ISSC para cada variação de carga.

Quanto aos índices de desempenho apresentados nas Figuras [5.3a](#page-49-0) e [5.3b,](#page-49-1) pode-se observar que, para este teste, o controlador projetado pela Fórmula de Ackermann apresentou maior acúmulo de erro, visto que possuiu um *overshoot* superior à resposta do controlador pela Equação Diofantina, o qual apresentou menor *overshoot* e mitigou mais rapidamente as oscilações.

 $\acute{E}$  possível observar também que para variações de carga positivas em relação à carga de referência (12  $\Omega$ ), os controladores apresentaram um acúmulo de erro menor.

A partir da figura [5.3c,](#page-49-2) observa-se que o controlador pela Equação Diofantina apresentou melhor resultado, visto que apresentou um menor acúmulo de esforço de controle.

#### 5.3 Variação de irradiância

O segundo teste consiste na variação de irradiância sobre o painel fotovoltaico. Para ilustrar os impactos dessa variação sobre a tensão de entrada do conversor, foi realizado um teste variando-se a irradiância e observando a tensão de saída do painel, conforme apresentado na Figura [5.4.](#page-50-0)

<span id="page-50-0"></span>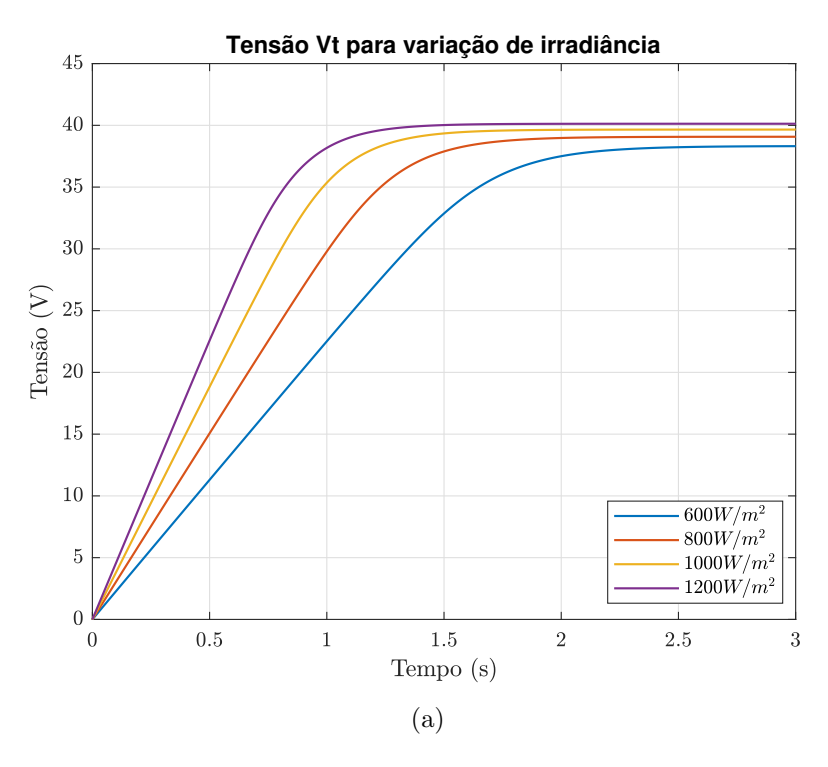

Figura 5.4: Tensão de saída do painel fotovoltaico para a variação de irradiância.

A partir da Figura [5.4,](#page-50-0) observa-se que variações na irradiância resultam em mudanças na tensão de saída do painel fotovoltaico, consequentemente variando a tensão de entrada do conversor buck. Essas variações na tensão de entrada do conversor são então reguladas pelos controladores projetados. Pode-se observar também que as variações de irradiância levam em torno de 2, 5 s para estabilizarem, esse comportamento pode ser acelerado adicionando-se mais módulos em paralelo.

Após submetido o teste de variação de irradiância, a Figura [5.5a](#page-51-0) mostra a resposta da tensão de saída do conversor *buck*, a Figura [5.5b](#page-51-1) mostra o esforço de controle e a Figura [5.5c](#page-51-2) mostra a tensão de saída do painel fotovoltaico durante o teste. Na Figura [5.6](#page-52-0) são

<span id="page-51-1"></span><span id="page-51-0"></span>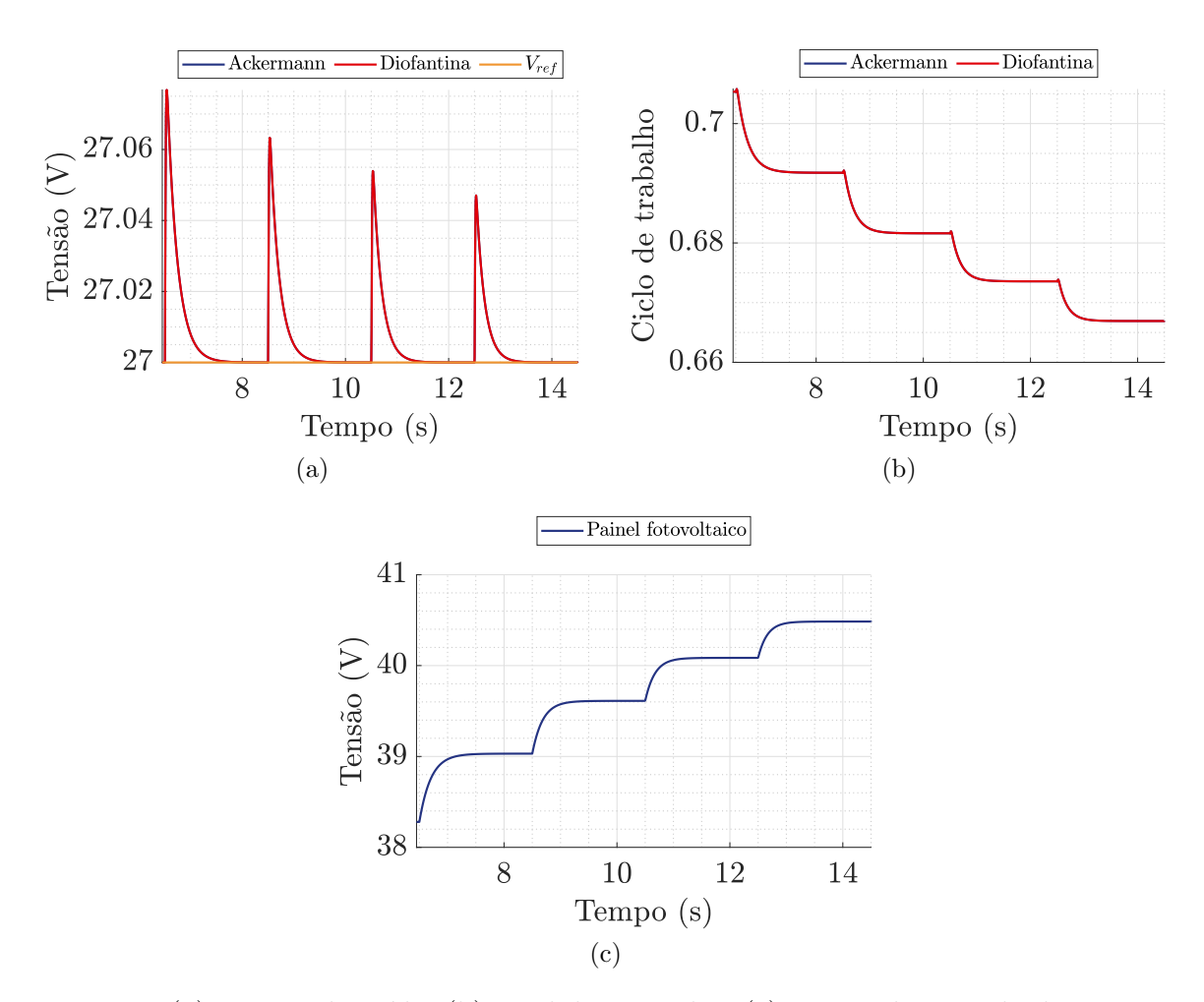

mostradas as variações realizadas durante o teste com aumento.

<span id="page-51-2"></span>Figura 5.5: (a) Tensão de saída, (b) sinal de controle e (c) tensão de entrada do conversor buck para o teste de variação de irradiância.

Conforme a Figura [5.6,](#page-52-0) é possível observar que ambos os controladores obedeceram as especificações de projeto. Observa-se também que as variações de irradiância incidentes no painel fotovoltaico geram oscilações na tensão de entrada do conversor buck. Mesmo as variações tendo ocorrido em intervalos de  $200W/m^2$ , apenas oscilações de pequenas amplitudes foram refletidas para a saída do conversor, resultando em saída de tensão do conversor e esforços de controle semelhantes entras as estratégias de controle utilizadas.

Para a avaliação quantitativa entre os controladores, a Figura [5.7](#page-53-0) relaciona os índices de desempenho para as variações durante o teste de variação de irradiância.

Quanto aos índices de desempenho apresentados nas Figuras [5.7a,](#page-53-1) [5.7b](#page-53-2) e [5.7c,](#page-53-3) pode-se observar que, para este teste, os controladores obtiveram o mesmo comportamento. Al´em disso, verificou-se que tanto para o erro, quanto para o esforço de controle, o acúmulo de erro foram diminuindo a medida que a irradiância aumentava.

<span id="page-52-0"></span>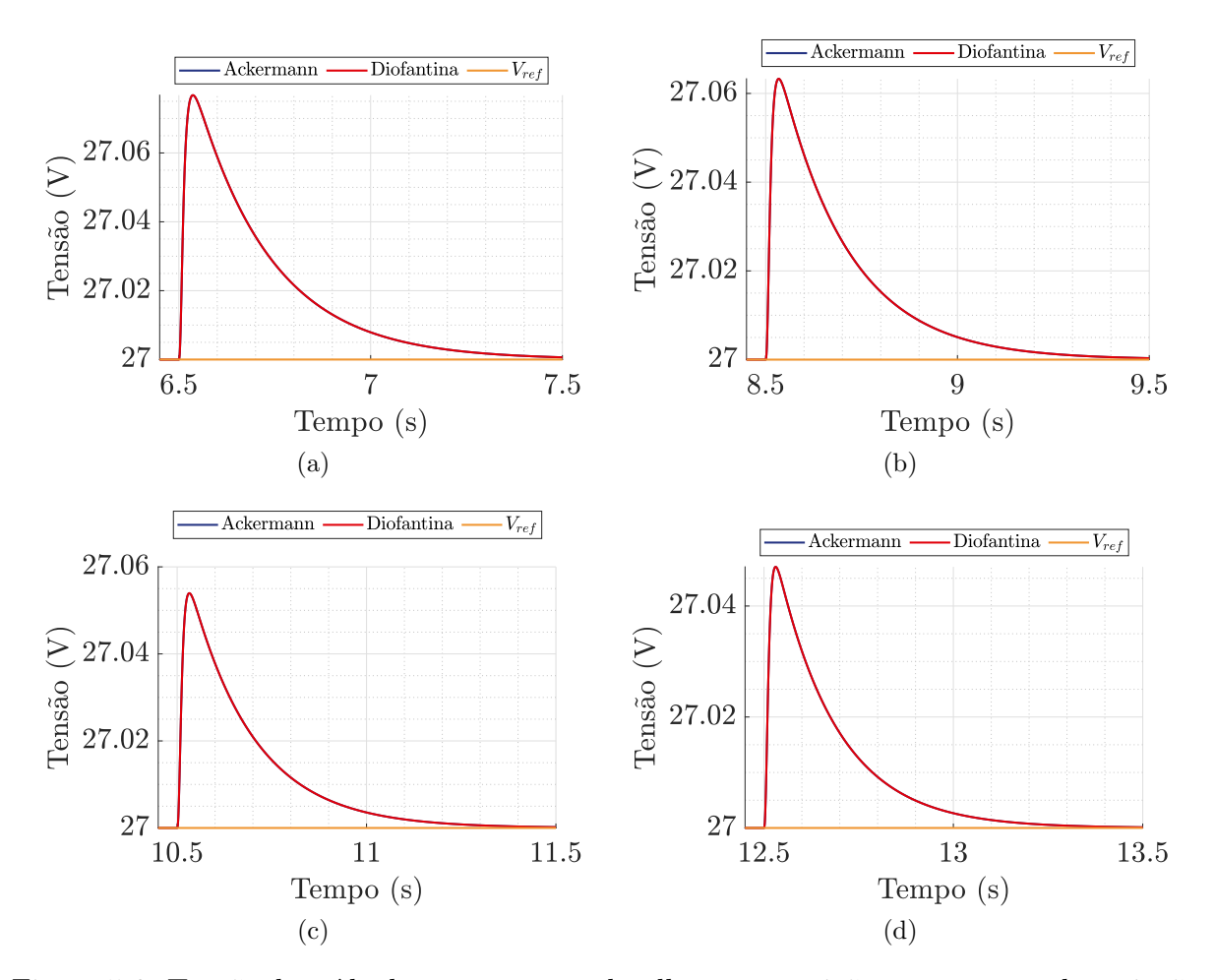

Figura 5.6: Tensão de saída do conversor em detalhe nas transições para o teste de variação de irradiância.

#### 5.4 Variação de tensão de referência

O último teste realizado consiste na variação de tensão de referência sobre os contro-ladores projetados. A Figura [5.8a](#page-53-4) mostra a resposta da tensão de saída do conversor buck submetido ao teste de variação de tensão de referência e a Figura [5.8b](#page-53-5) mostra o esforço de controle durante o teste. Para a visualização de mais detalhes das oscilações, na Figura [5.9](#page-54-0) são mostradas as variações realizadas durante o teste com aumento.

Conforme a Figura [5.9,](#page-54-0) é possível observar que os controladores projetados alcançaram o desempenho transitório desejado de acordo com as especificações de projeto. Observa-se também que as variações de tensão de referência resultam em oscilações na tensão de saída do conversor *buck* provenientes das ações de controle. Além disso, é possível verificar que o controlador sintonizado pela F´ormula de Ackermann apresentou melhor resultado, visto que não apresentou *overshoot* e possuiu um tempo de acomodação menor comparado ao controlador pela Equação Diofantina, o qual apresentou grandes oscilações mediante a

<span id="page-53-2"></span><span id="page-53-1"></span><span id="page-53-0"></span>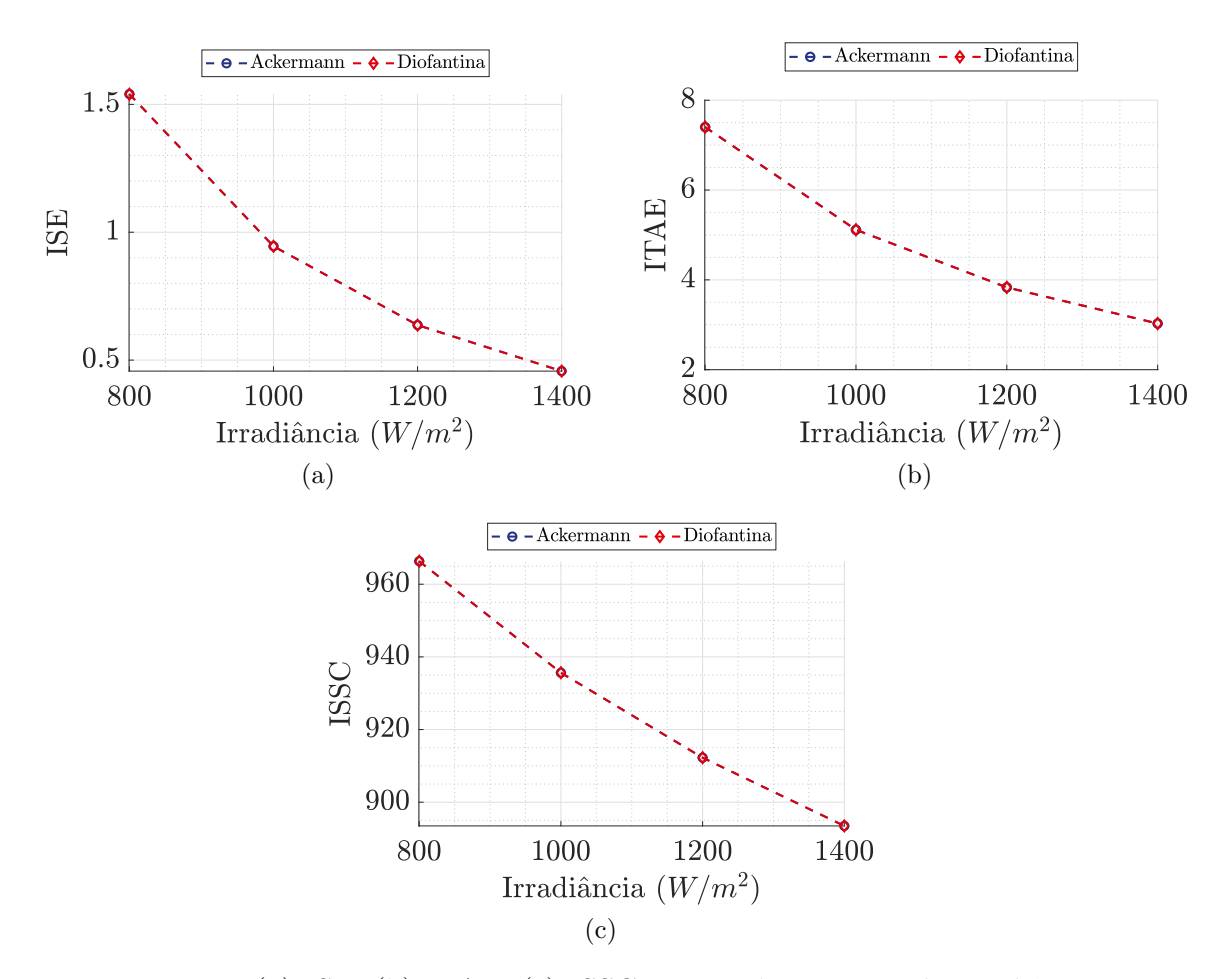

<span id="page-53-3"></span>Figura 5.7: (a) ISE, (b) ITAE, (c) ISSC para cada variação de irradiância.

<span id="page-53-4"></span>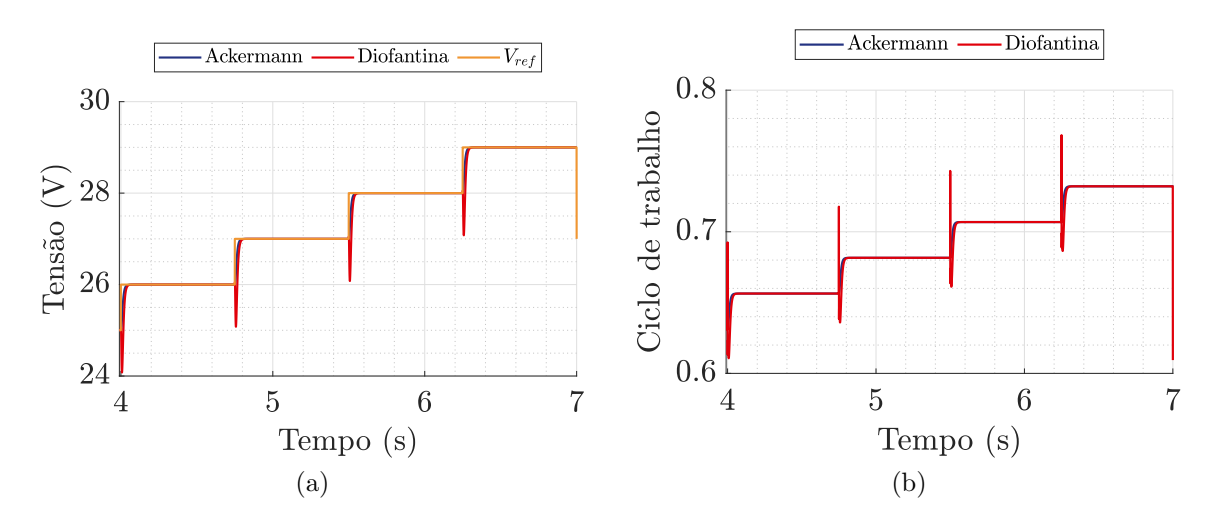

<span id="page-53-5"></span>Figura 5.8: (a) Tensão de saída e o (b) sinal de controle do conversor buck para cada variação de referência.

<span id="page-54-0"></span>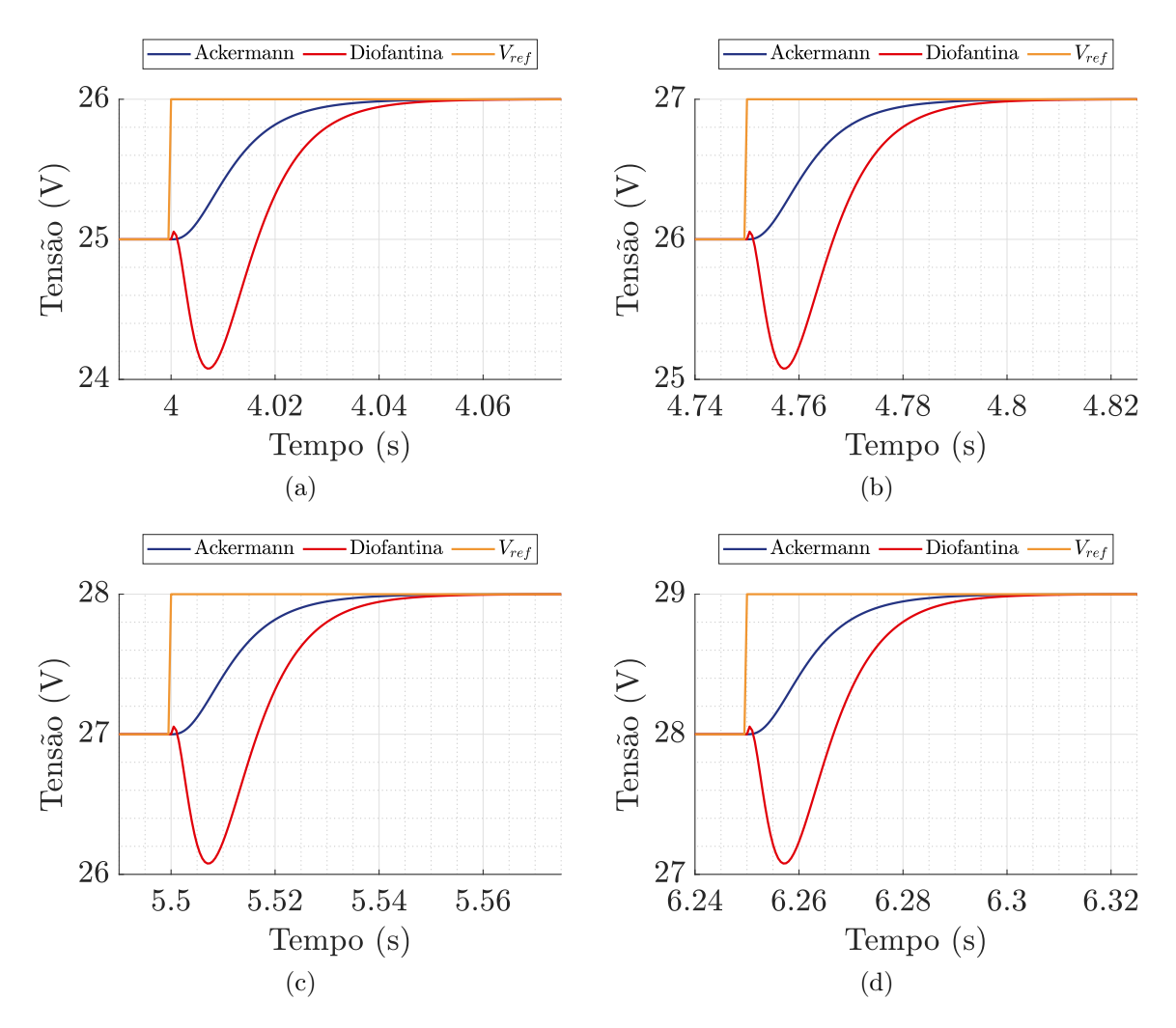

Figura 5.9: Tensão de saída do conversor em detalhe nas transições para o teste de variação de tensão de referência.

variação da tensão de referência.

Para a avaliação quantitativa entre os controladores, a Figura [5.10](#page-55-0) relaciona os índices de desempenho para as variações de tensão de referência.

Quanto aos ´ındices de desempenho apresentados nas Figuras [5.10a](#page-55-1) e [5.10b,](#page-55-2) pode-se observar que, para este teste, o controlador projetado por meio da Equação Diofantina apresentou maior valor para os ´ındices atrelados ao erro, isso ocorre pelo fato da resposta possuir um *undershoot* mais elevado durante as variações comparada a estratégia pela Fórmula de Ackermann.

Por outro lado, o índice  $ISSC$ , mostrado na Figura [5.10c,](#page-55-3) relaciona um menor esforço de controle do controlador pela Equação Diofantina, mesmo não possuindo grandes diferenças comparado ao controlador pela Fórmula de Ackermann. Pode-se observar também que a medida que a tensão de referência aumentava, o esforço de controle para ambas as

<span id="page-55-2"></span><span id="page-55-1"></span><span id="page-55-0"></span>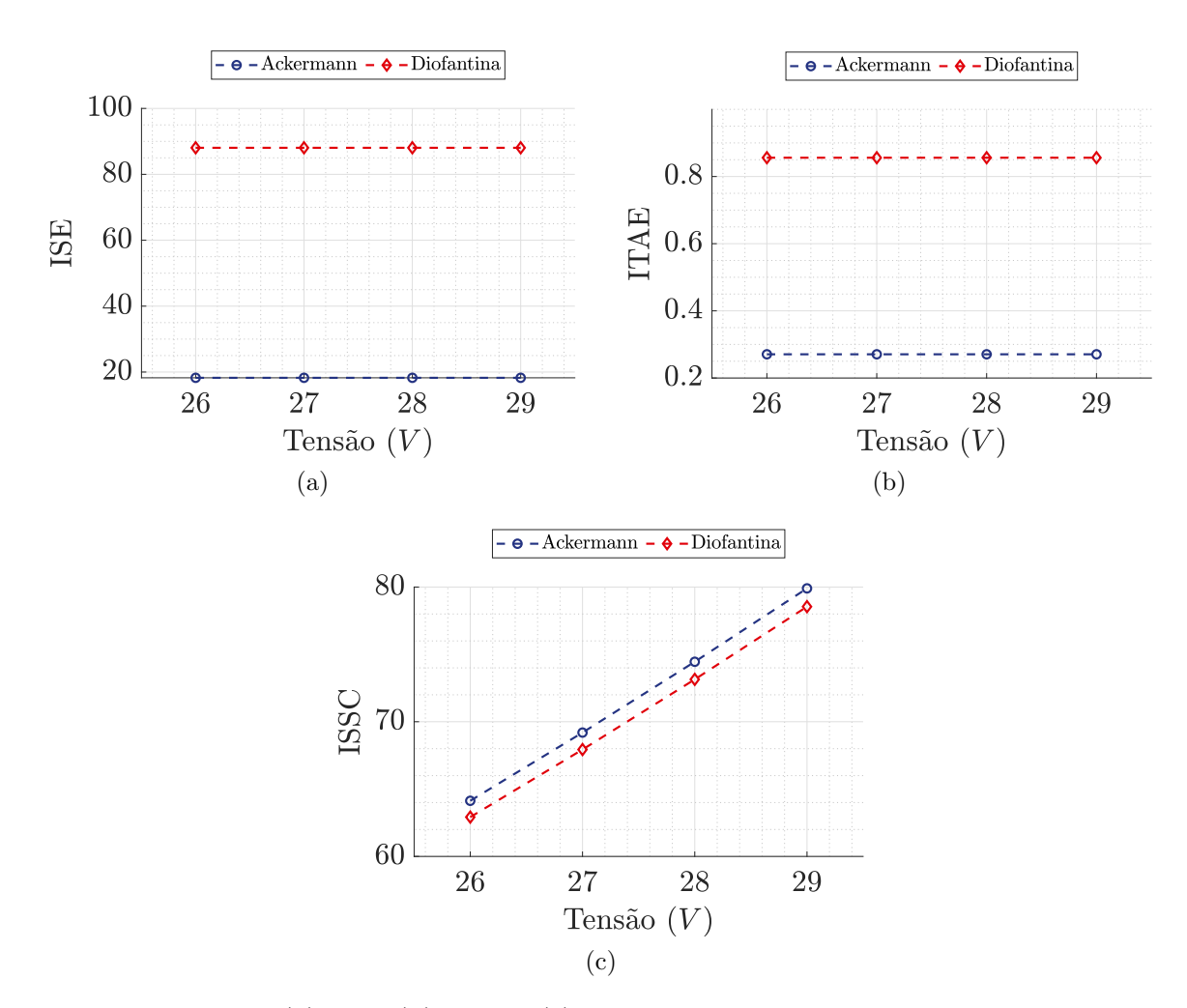

<span id="page-55-3"></span>Figura 5.10: (a) ISE, (b) ITAE, (c) ISSC para cada variação de referência.

estratégias também aumentava.

#### 5.5 Conclus˜ao

Este capítulo apresentou os resultados obtidos de três testes de variação: variação da carga resistiva da saída do conversor, variação da irradiância do painel fotovoltaico e variação de tensão de referência. Os controladores projetados pela Fórmula de Ackermann e pela Equação Diofantina deste trabalho foram submetidos aos testes de variação, o qual foram avaliados de forma quantitativa. Os procedimentos utilizados seguiram a metodologia apresentada no capítulo [5.](#page-47-0)

Por meio do teste de variação de carga do conversor, observou-se que o controlador sintonizado pelo método da Equação Diofantina apresentou o melhor resultado, pois obteve menor *overshoot*, menor esforço de trabalho e mitigou mais rapidamente as oscilações comparado a estratégia utilizando a Fórmula de Ackermann. Observou-se também que, a medida que a carga aumentava, os controladores apresentaram um acúmulo de erro menor.

Entretanto, por meio do teste de variação da tensão de referência sobre os controladores, foi possível verificar que o controlador sintonizado pela Fórmula de Ackermann apresentou melhor resultado, visto que n˜ao apresentou overshoot e possuiu um tempo de acomodação menor comparado ao controlador pela Equação Diofantina, resultando em um menor acúmulo de erro em relação aos índices de desempenho. Por outro lado, o controlador pela Equação Diofantina apresentou menor esforço de controle.

Por sua vez, no teste de variação de irradiância, observou-se a influência da irradiância sobre a tensão de saída do painel fotovoltaico. Porém em relação ao desempenho dos controladores, ambos apresentaram o mesmo comportamento. Uma possível causa deste comportamento é que as variações de irradiância não geraram grandes mudanças da tensão de entrada dos conversores.

Por fim, ambos os controladores projetados apresentaram desempenhos dinâmicos de acordo com as especificações de projeto. Além disso, observou-se que o comportamento das estratégias de controle propostas variam dependendo dos testes e cenários submetidos.

O próximo capítulo abordará as conclusões gerais deste trabalho, resumindo as metodologias utilizadas e os resultados obtidos.

## Capítulo 6

## Considerações Finais

Neste trabalho, foi realizado um estudo sobre estratégias de controle aplicado a uma microrrede CC, constituída por uma fonte geradora de energia elétrica a partir de um painel fotovoltaico, um conversor CC-CC buck responsável por regular o nível de tensão sobre um barramento CC, alimentando, por sua vez, uma carga resistiva.

Para ser realizada a simulação da microrrede, foi necessário modelar o sistema e seus elementos por meio de equações matemáticas. Em relação ao conversor CC-CC buck, obteve-se o modelo matem´atico m´edio e, em seguida, linearizou-se em torno de um ponto de operação. Além disso, também utilizou-se o modelo de perdas série-paralelo para representar matematicamente o painel fotovoltaico.

Os projetos dos controladores foram baseados na estratégia de alocação de polos a partir da realimentação de saída e por realimentação de estados, sendo utilizado a Equação Diofantina e a F´ormula de Ackermann, respectivamente. Com objetivo de avaliar os controladores quantitativamente, aplicou-se os índices de desempenho ISE, ITAE e ISSC mediante três testes de variação: variação de carga, variação de irradiância e variação de tensão de referência.

Observou-se que a estratégia de realimentação de saída pelo método Equação Diofantina obteve melhor desempenho no cenário de variação de carga. Por outro lado, a estratégia por realimentação de estados por meio da fórmula de Ackermann apresentou melhor desempenho no cenário de variação de tensão de referência. Contudo, no teste de variação de irradiância, ambos os controladores apresentaram o mesmo comportamento.

Conclui-se que todos os controladores implementados obtiveram desempenhos de acordo com os requisitos de projeto desejados e os objetivos deste trabalho, possuem muita im-

portância para aplicações que envolvem microrredes CC. Além disso, observou-se que, dependendo do cenário de teste, uma estratégia de controle pode ter vantagens e desvantagens, devendo o projetista relacionar o custo-benefício dependendo da aplicação a qual se almeja.

### 6.1 Trabalhos futuros

- Avaliar técnicas de controle moderno para a regulação do sistema;
- Avaliar o sistema proposto em condições reais por meio de um protótipo;
- Realizar experimentos utilizando um conversor buck-boost;
- Simular a microrrede alimentando carga de outras naturezas como capacitivas e indutivas.

## Referências Bibliográficas

- D. W. Hart, Power Eletronics. McGraw Hill, 2011.
- O. P. Mahela and A. G. Shaik, "Comprehensive overview of grid interfaced solar photovoltaic systems," Renewable and Sustainable Energy Reviews, vol. 68, pp. 316–332, 2017.
- A. T. Elsayed, A. A. Mohamed, and O. A. Mohammed, "Dc microgrids and distribution systems: An overview," Electric Power Systems Research, vol. 119, pp. 407 – 417, 2015.
- J. Kumar, A. Agarwal, and V. Agarwal, "A review on overall control of dc microgrids," Journal of Energy Storage, vol. 21, pp. 113–138, 2019.
- A. Riccobono and E. Santi, "Comprehensive review of stability criteria for dc power distribution systems," IEEE Transactions on Industry Applications, vol. 50, no. 5, pp. 3525–3535, Sep. 2014.
- T. Dragičević, X. Lu, J. C. Vasquez, and J. M. Guerrero, "De microgrids—part i: A review of control strategies and stabilization techniques," IEEE Transactions on Power Electronics, vol. 31, no. 7, pp. 4876–4891, 2016.
- Z. Qiu and K. Sun, "A photovoltaic generation system based on wide voltage-gain dcdc converter and differential power processors for dc microgrids," Chinese Journal of Electrical Engineering, vol. 3, no. 1, pp. 84–95, 2017.
- R. Carli, M. Dotoli, J. Jantzen, M. Kristensen, and S. Ben Othman, "Energy scheduling of a smart microgrid with shared photovoltaic panels and storage: The case of the ballen marina in samsø," Energy, vol. 198, p. 117188, 2020.
- Y. Han, W. Chen, and Q. Li, "Energy management strategy based on multiple operating

states for a photovoltaic/fuel cell/energy storage dc microgrid," Energies, vol. 10, no. 1, 2017.

- A. Iovine, S. B. Siad, G. Damm, E. De Santis, and M. D. Di Benedetto, "Nonlinear control of a dc microgrid for the integration of photovoltaic panels," IEEE Transactions on Automation Science and Engineering, vol. 14, no. 2, pp. 524–535, 2017.
- M. G. Villalva, *Energia Solar Fotovoltaica: Conceitos e Aplicações*, 1st ed. Editora Érica, 2012.
- A. Jusoh, H. Baamodi, and S. Mekhilef, "Active damping network in dc distributed power system driven by photovoltaic system,"  $Solar Energy$ , vol. 87, pp.  $254 - 267$ , 2013.
- D. Rekioua and E. Matagne, Optimization of Photovoltaic Power Systems: Modelization, Simulation and Control. Springer, 2012.
- C.-T. Chen, Linear system theory and design, 3rd ed. Oxford university press, 1999.
- J. J. D'Azzo and C. H. Houpius, Linear Control System Analysis and Design. Mc-Graw Hill Education, 1988.
- <span id="page-60-0"></span>A. S. Bazanella, Sistemas de Controle: Princípios e Métodos de Projeto, 1st ed. Editora UFRGS, 2005.
- <span id="page-60-1"></span>I. Iswanto and A. Ma'arif, "Robust integral state feedback using coefficient diagram in magnetic levitation system," IEEE Access, vol. 8, pp. 57 003–57 011, 2020.
- <span id="page-60-2"></span>M. A. Duarte-Mermoud and R. A. Prieto, "Performance index for quality response of dynamical systems," ISA Transactions, vol. 43, no. 1, pp.  $133 - 151$ ,  $2004$ .

## Apêndice A

# Código utilizado para a realização dos experimentos

Nesta seção estão inclusos os códigos utilizados para a realização deste trabalho.

Algoritmo 1: Configuração da microrrede e projeto dos controladores

```
% Versão 2 - Micro rede - Conversor Buck + PV
% Última atualização: 01/11/2021
% Modelo dinâmico do conversor Buck
% Modelo Painel Fotovoltaico
% Controlador por realimentação de saida: Eq. Diofantina
% Controlador por realimentação de estados com seguidor: Ackerman
close all, clear all, clc
%% PARÂMETROS MODELO PAINEL SOLAR
% módulo CS6U-330P (CanadianSolar)
Iscref = 9.45; % Corrente de circuito aberto 
Vocref = 45.60; % Tensão de circuito aberto de referência
alfasc = 0.53e-3; % Coeficiente de temperatura de Isc dado em 
[A/ * C]Ns = 72; \frac{1}{8} Número de células fotovoltaicas
Nss = 1; % Número de painéis em série
Npp = 1; \text{Nimero de painéis em paralelo}Eg = 1.12; % Tensão de gate
A = 1.3; <br> 8 Fator de dualidade
q = 1.6021e-19;<br>
K = 1.3805e-23;<br>
% Constante de Boltzman
                       % Constante de Boltzman<br>
% Constante de Boltzman
Rs = 0.45;<br>
Rp = 310.0248;<br>
Rp = 310.0248;<br>
Resistência paral
                       % Resistência paralelo
Cpv = 250e-3; % Capacitor de acoplamento
T = 45; % Temperatura da junção (ºC)
T = T + 273; % Temperatura da junção (K)
G = 1000; % Irradiância de referência
%% PARÂMETROS BUCK
Vi = Vocref; \frac{1}{2} \frac{1}{2} Tensão de entrada
f = 20e3; % Frequência de operação 
L = 1e-3; <br>
% Indutância
C = 2.2e-3; % Capacitância
R = 12; \frac{1}{2} \frac{1}{2} \frac{1}{2} \frac{1}{2} \frac{1}{2} \frac{1}{2} \frac{1}{2} \frac{1}{2} \frac{1}{2} \frac{1}{2} \frac{1}{2} \frac{1}{2} \frac{1}{2} \frac{1}{2} \frac{1}{2} \frac{1}{2} \frac{1}{2} \frac{1}{2} \frac{1}{2} \frac{1}{2} \frac{1}{2} \frac{d = 0.6; % Duty cycle de operações
Vo = Vi*d; % Tensão de operação
%% PLANTA BUCK
Af = [0 -1/L; 1/C -1/(R*C)],Bf = [Vi/L; 0];Cf = [0 1];Df = [0 0];Pf = ss(Af, Bf, Cf, 0);Gf = tf(Pf);%% ESPECIFICAÇÕES DE DESEMPENHO
Tss = 0.05;ovs = 0.1;ess = 0.01;zeta = -log(ovs)/sqrt(pi^2+log(ovs)^2);
```

```
wn = -log(ess) / (zeta*Tss);r = \text{roots}([1 \ 2*zeta*wn wn^2]);
p1 = -r(1);
p2 = -r(2);
p3 = 7*zeta*wn;%% CONTROLADOR - ALOCAÇÃO DE POLOS
a = \text{Gf}.\text{num}{1} (3);
b1 = Gf.den{1}(2);b0 = Gf.den{1}(3);t = [1; p1+p2+p3; p1*p2+p3*(p1+p2); p1*p2*p3];m = [0 0 0 1; a 0 0 b1; 0 a 0 b0; 0 0 a 0];K aloc = inv(m) *t;
%% CONTROLADOR - ACKERMANN
% EXPANSÃO DO SISTEMA
Aq = [Af 0*Bf,-Cf 0];Bq = [Bf; 0];Cq = [Cf 0];% Polinomio desejado
P = [-p3; -p2; -p1];K ack = acker(Aq, Bq, P);
Am = Aq-Bq*K;eig(Am)
%% PARÂMETROS DOS TESTES
Ps = 5e-4; % Passo de simulação
Ts = 7.0; % Tempo de simulação
% Ts = 24.0; % Tempo de simulação (Variação de irradiância)
% Valores das variações
Vref = 27.0; % Valor padrão de tensão de referência
Ro = 12.0; % Valor padrão de resistência da carga
To = 45.0 + 273.15; % Valor padrão de temperatura da junção
Go = 1000.0; % Valor padrão de irradiância
delta V = 1.0; % Variação de tensão de referência
delta R = 1.5; % Variação de resistência da carga
delta_G = 200; % Variação de irradiância
% Temporização
delta t = 0.75; % Intervalo entre variações
% delta t = 2.00; % Intervalo entre variações para [var. irradiância]
t0 = 0.00; % Inicio da simulação
t1 = 2.50; % Tempo de acomodação do PV | Liga Buck
t2 = t1 + delta_t; % Tempo de acomodação do Buck | Início acom. 1ª teste
t3 = t2 + delta<sup>t</sup>; % Início do teste | 1<sup>ª</sup> variação inicia
t4 = t3 + delta t; % 1ª variação finaliza | 2ª variação inicia
t5 = t4 + delta_t; % 2ª variação finaliza | 3ª variação inicia
t6 = t5 + delta_t; % 3ª variação finaliza | 4ª variação inicia
t7 = t6 + delta<sup>t</sup>; % 4<sup>ª</sup> variação finaliza | retorno para cond. iniciais
t8 = t7 + delta t; % Fim do teste de variação
```

```
fprintf("Configuração finalizada!\n")
```

```
% Versão 2 - Micro rede - Conversor Buck + PV
% Última atualização: 01/11/2021
% Modelo dinâmico do conversor Buck
% Modelo Painel Fotovoltaico
% Controlador por realimentação de saida: Eq. Diofantina
% Controlador por realimentação de estados com seguidor: Ackerman
% Algoritmo para gerar indíces de desempenho
%% CONFIGURAÇÃO
at = 0.0; %Atraso
av = 0.075; 8Avanço
% av = 1; %Avanço [PARA VAR. IRRADIANCIA]
%% ERROS E U
e1 ACK = out.vref - out.vc ack;
el ALOC = out.vref - out.vc aloc;
u1 ACK = out.u ack;
ul ALOC = out.u aloc;
tempo = at:Ps:av;
% INTERVALOS
% n1t = fix((t1-at)/Ps);\text{N} = \text{fix}((\text{tl+av})/ \text{Ps});s intl = nlt:nlv;8 - -n2t = round((t3-at)/Ps);
n2v = round((t3+av)/Ps);
int2 = n2t:n2v;n3t = round((t4-at)/Ps);
n3v = round((t4+av)/Ps);
int3 = n3t:n3v;n4t = round((t5-at)/Ps);
n4v = round((t5+av)/Ps);
int4 = n4t:n4v;n5t = round((t6-at)/Ps);
n5v = round((t6+av)/Ps);
int5 = n5t:n5v;2 - - -% n6t = fix((t6-at)/Ps);% n6v = fix((t6+av)/Ps);\text{\%} int6 = n6t:n6v;
\mathbf{Q}% n7t = fix((t7-at)/Ps);% n7v = fix((t7+av)/Ps);\text{int7} = n7t:n7v;%% ISE
ISE2 ACK = sum(e1 ACK(int2)'*e1 ACK(int2));
```

```
ISE3 ACK = sum(e1 ACK(int3)'*e1 ACK(int3));
ISE4 ACK = sum(e1 \nACK(int4)'*e1 \nACK(int4));ISE5 ACK = sum(e1 ACK(int5)' *e1 ACK(int5));
ISE2 ALOC = sum(e1 ALOC(int2)'*e1 ALOC(int2));
ISE3_ALOC = sum(e1) ALOC(int3)'*e1_ALOC(int3));
ISE4<sup>-</sup>ALOC = sum(e1<sup>-</sup>ALOC(int4)'*e1<sup>-</sup>ALOC(int4));
ISE5_ALOC = sum(e1ALOC(int5)'*e1ALOC(int5));%% ITAE
ITAE2 ACK = sum((tempo)*abs(e1 ACCK(int2)));
ITAE3 ACK = sum((tempo)*abs(e1 \cdot ACK(int3)));
ITAE4_ACK = sum((tempo)*abs(e1_ACK(int4)));
ITAE5\overline{ACK} = sum((tempo) *abs(e1 ACK(int5)));
ITAE2 ALOC = sum((tempo) *abs(e1 ALOC(int2)));
ITAE3_ALOC = sum((tempo)*abs(e1_ALOC(int3)));
ITAE4<sup>-</sup>ALOC = sum((tempo)*abs(e1<sup>-</sup>ALOC(int4)));ITAE5 ALOC = sum((tempo) *abs(e1 ALOC(int5)));
%% ISSC
ISSC2 ACK = sum(u1 ACK(int2)'*u1 ACK(int2));
ISSC3 ACK = sum(u1 ACK(int3)' * u1 ACK(int3));
ISSC4\overline{ACK} = sum(u1\overline{ACK(int4)}' * u1\overline{ACK(int4)});ISSC5 ACK = sum(u1 \, ACK(int5)'*u1 \, ACK(int5));ISSC2 ALOC = sum(u1 ALOC(int2)'*u1 ALOC(int2));
ISSC3 ALOC = sum(u1 ALOC(int3)'*u1 ALOC(int3));
ISSC4 ALOC = sum(u1 ALOC(int4)'*u1 ALOC(int4));
ISSC5 ALOC = sum(u1 ALOC(int5)'*u1 ALOC(int5));
%% TRATAMENTO
% Valores das variações
Vref = 27.0; <br>Ro = 12.0; <br>& Valor padrão de resistência da carga
                    % Valor padrão de resistência da carga
Go = 1000.0; % Valor padrão de irradiância
delta V = 1.0; <sup>%</sup> Variação de tensão de referência
delta R = 1.5; <sup>%</sup> Variação de resistência da carga
delta G = 200; % Variação de irradiância
Delta Vref = [Vref-delta V Vref Vref+delta V Vref+2*delta V];
Delta R = [Ro-delta R Ro Ro+delta R Ro+2*delta R];
Delta G = [Go-delta G Go Go+delta G Go+2*delta G];
ise ACK = [ISE2 \; ACK \; ISE3 \; ACK \; ISE4 \; ACK \; ISE5 \; ACK];itae ACK = [ITAE2 ACK ITAE3 ACK ITAE4 ACK ITAE5 ACK];
issc_ACK = [ISSC2_ACK ISSC3_ACK ISSC4_ACK ISSC5_ACK];
ise_ALOC = [ISE2_ALOC ISE3_ALOC ISE4_ALOC ISE5_ALOC];
itae ALOC = [ITAE2 ALOC ITAE3 ALOC ITAE4 ALOC ITAE5 ALOC];
issc_ALOC = [ISSC2_ALOC ISSC3_ALOC ISSC4_ALOC ISSC5_ALOC];
```
fprintf("Desempenho analisado!\n")

## <span id="page-66-0"></span>Apêndice B

## Diagrama em bloco das simulações

Nesta seção estão inclusos os diagramas em blocos utilizados no Simulink para a realização das simulações.

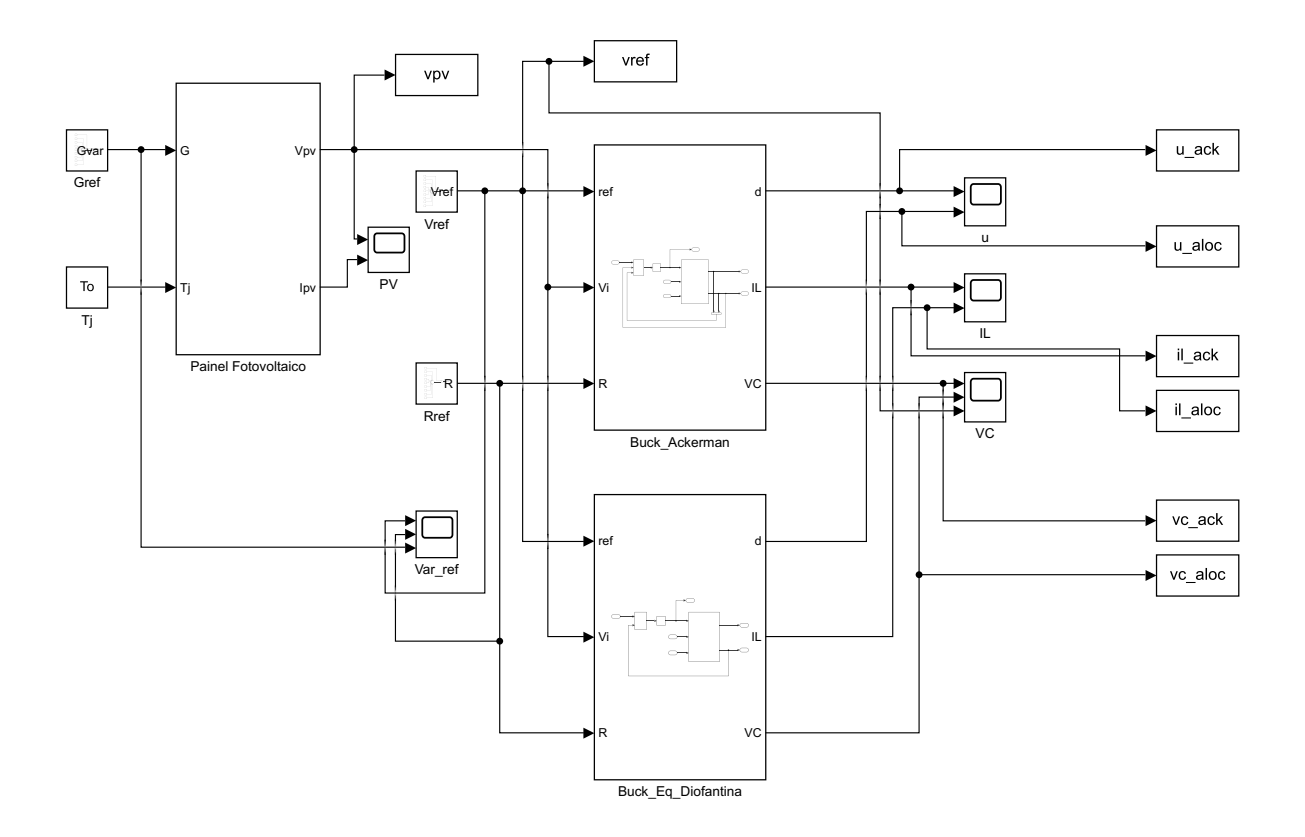

Figura B.1: Diagrama geral da microrrede.

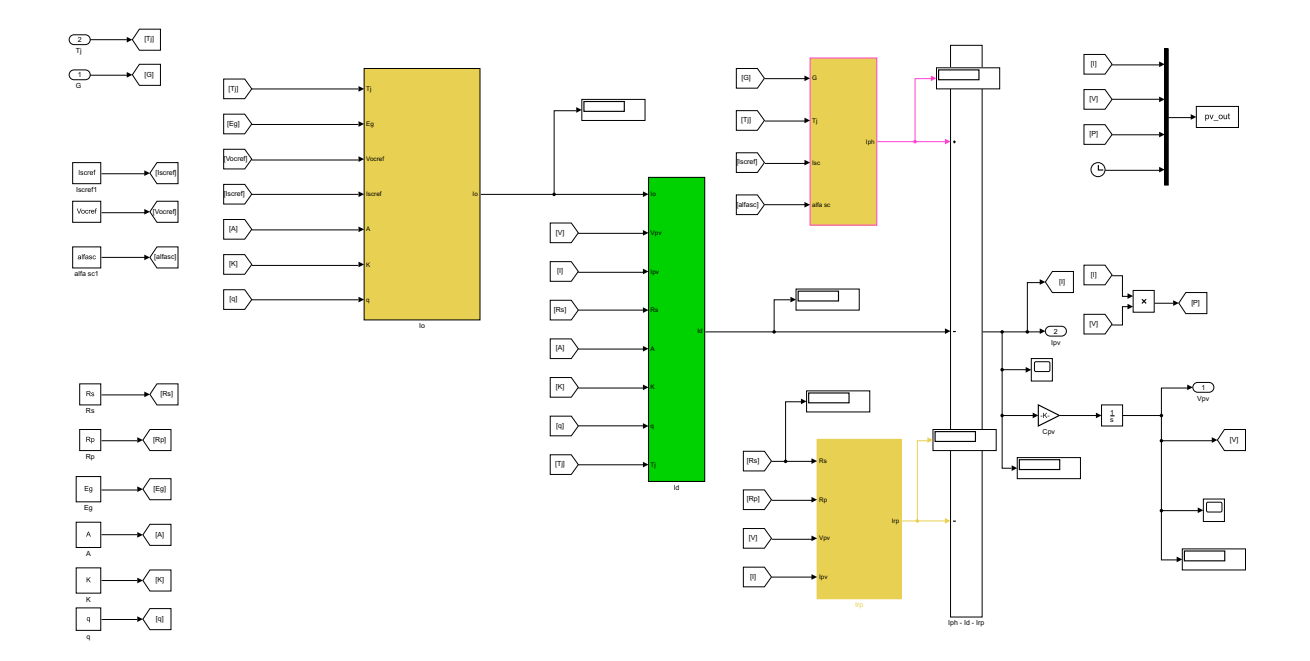

Figura B.2: Diagrama em blocos do painel fotovoltaico.

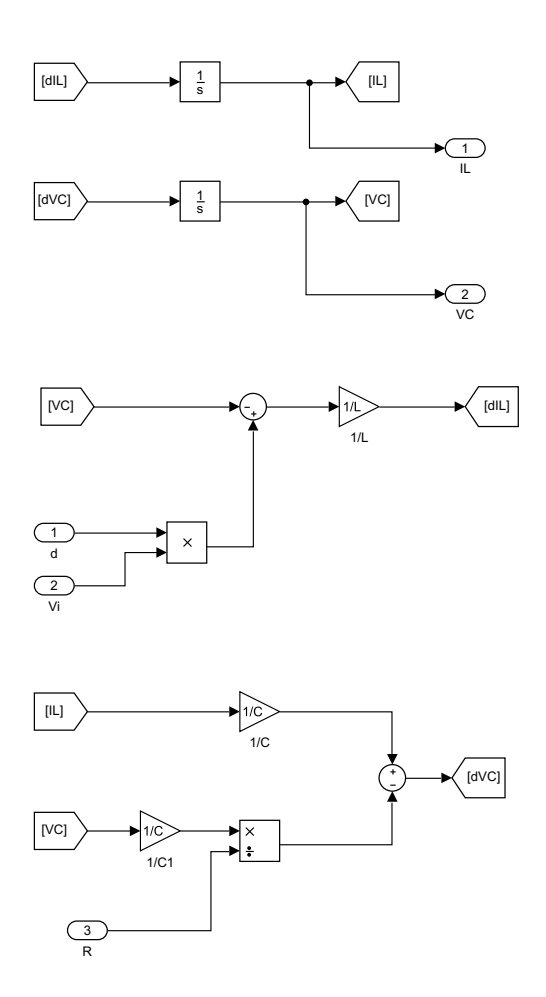

Figura B.3: Diagrama em blocos do conversor buck.

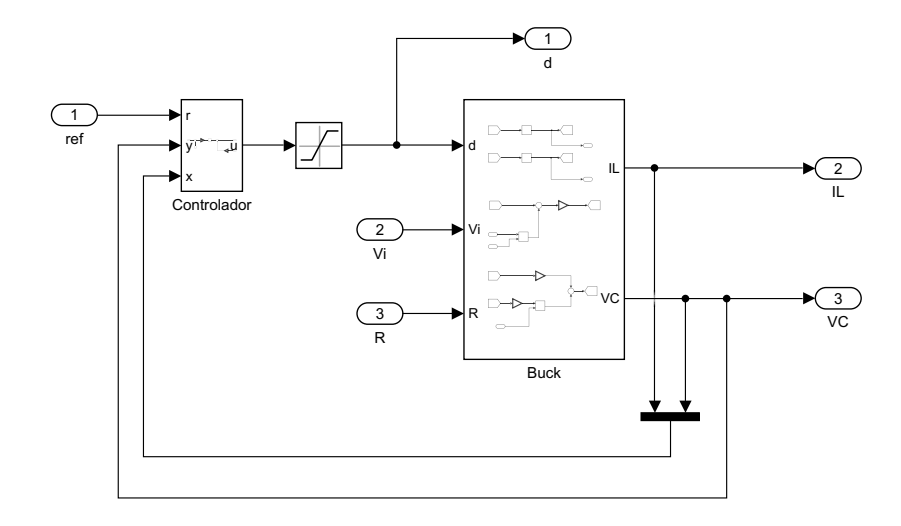

Figura B.4: Diagrama em blocos geral da estrutura do controlador pela Fórmula de Ackermann.

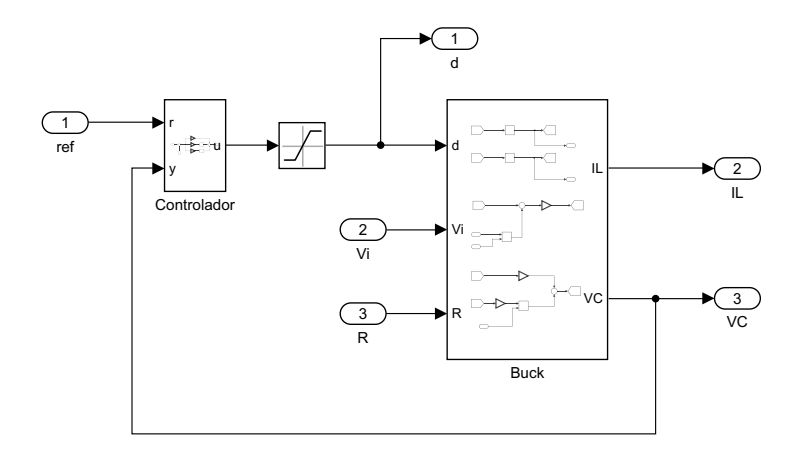

Figura B.5: Diagrama em blocos geral da estrutura do controlador pela Equação Diofantina.

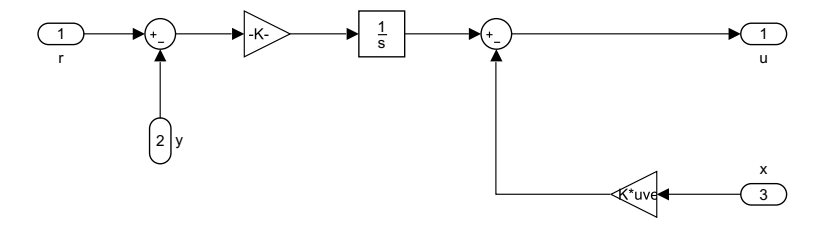

Figura B.6: Diagrama em blocos da estrutura do controlador por realimentação de estados com seguidor de referência.
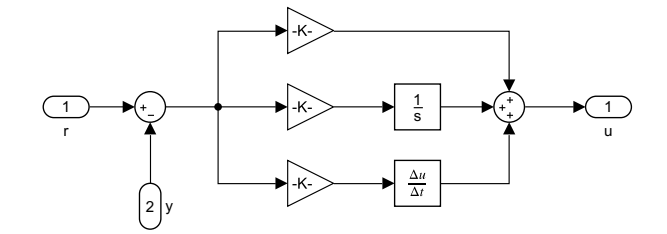

Figura B.7: Diagrama em blocos da estrutura do controlador por realimentação de saída.

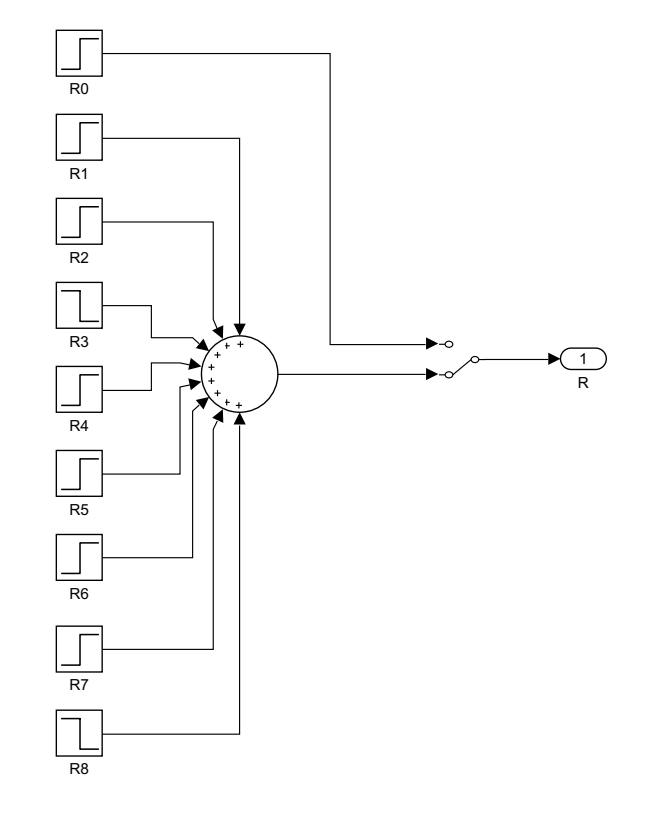

Figura B.8: Diagrama em blocos da variação da carga do conversor.

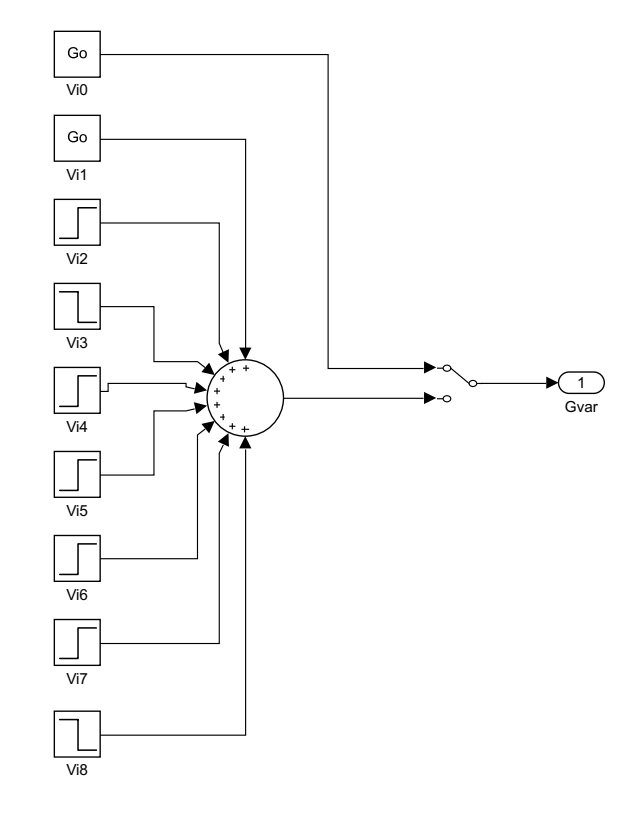

Figura B.9: Diagrama em blocos da variação da irradiância sobre o painel fotovoltaico.

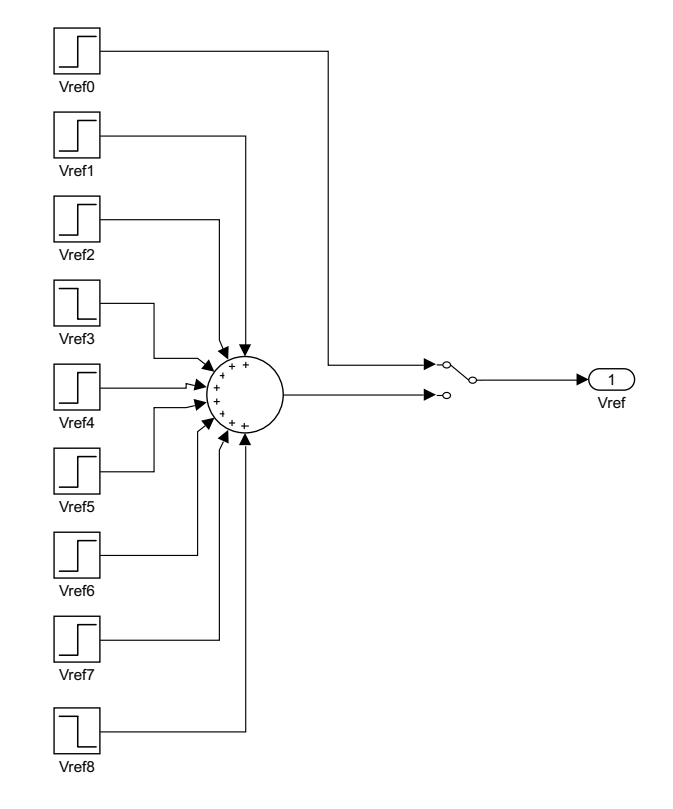

Figura B.10: Diagrama em blocos da variação da tensão de referência sobre os controladores.